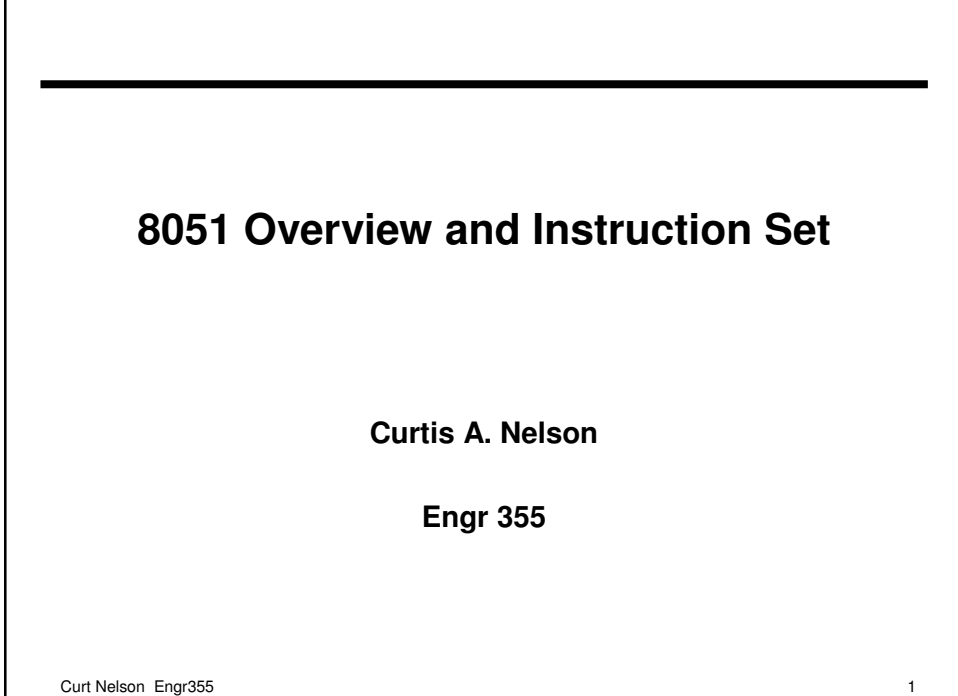

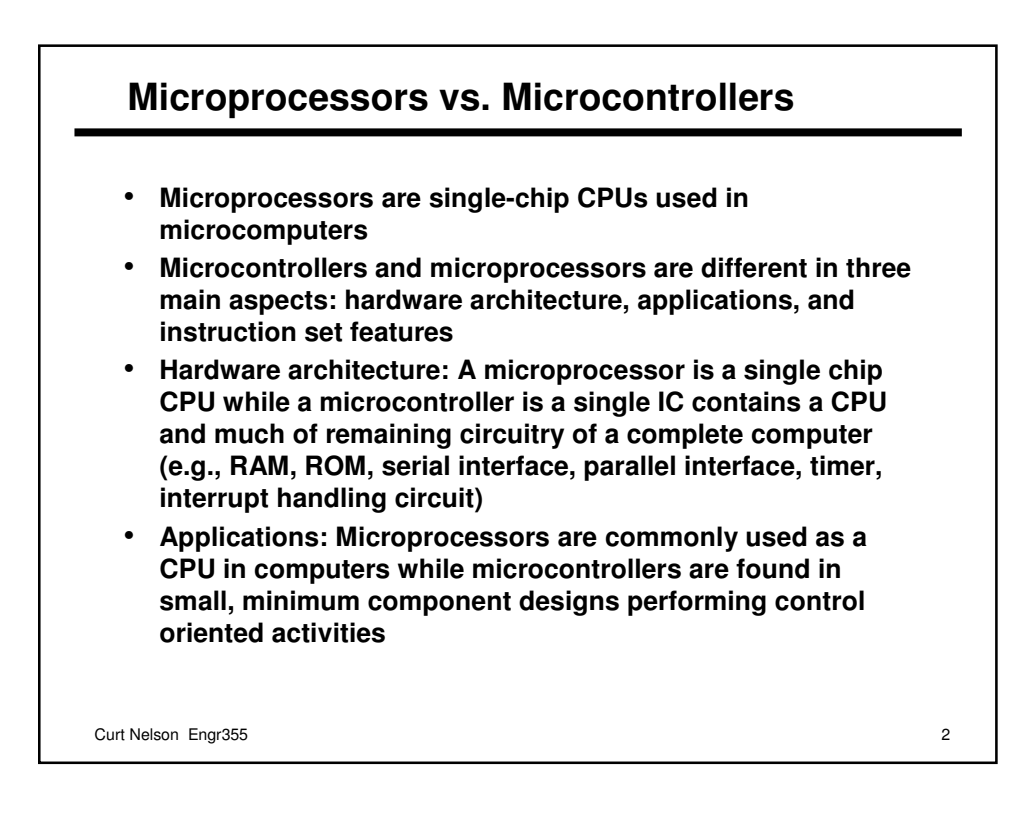

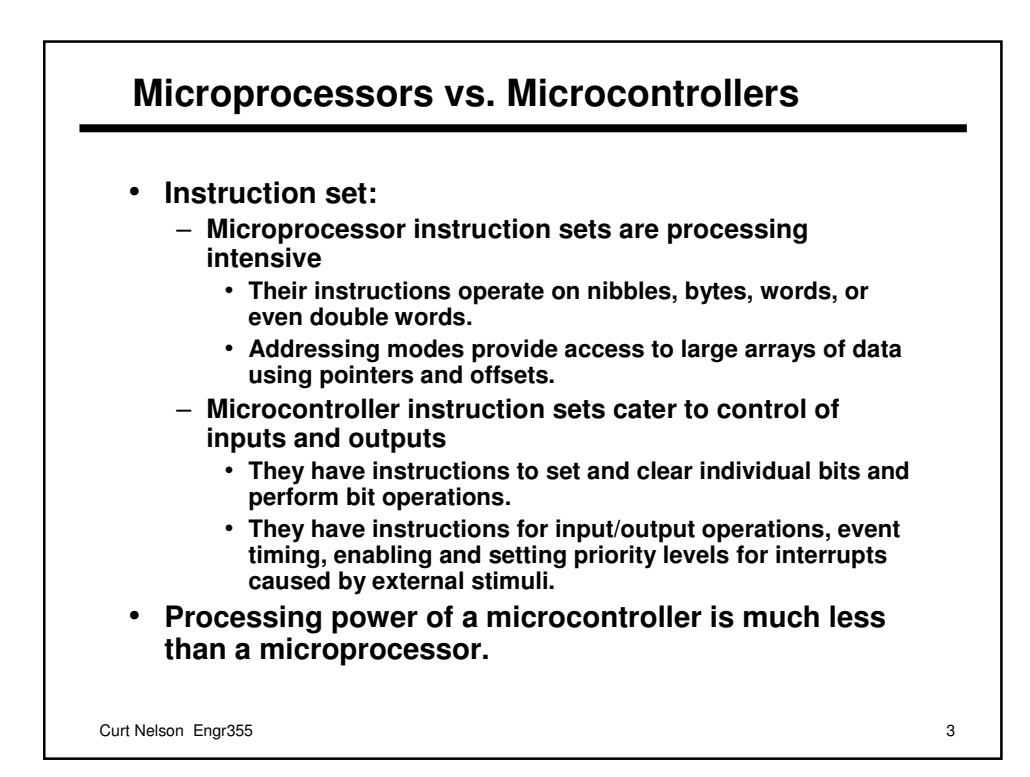

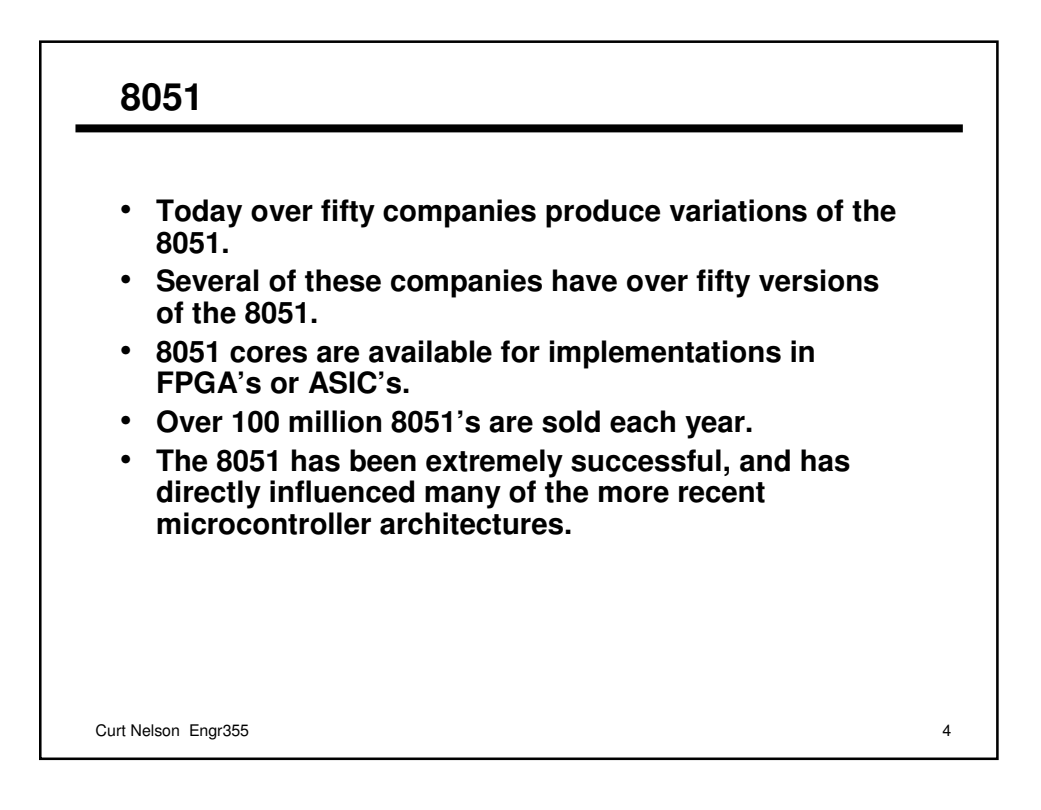

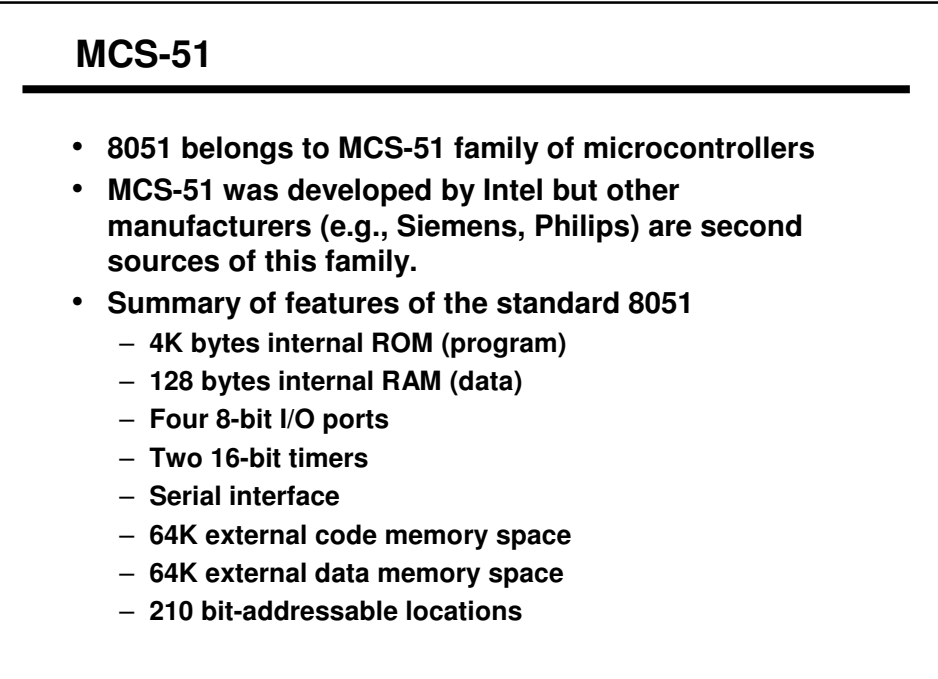

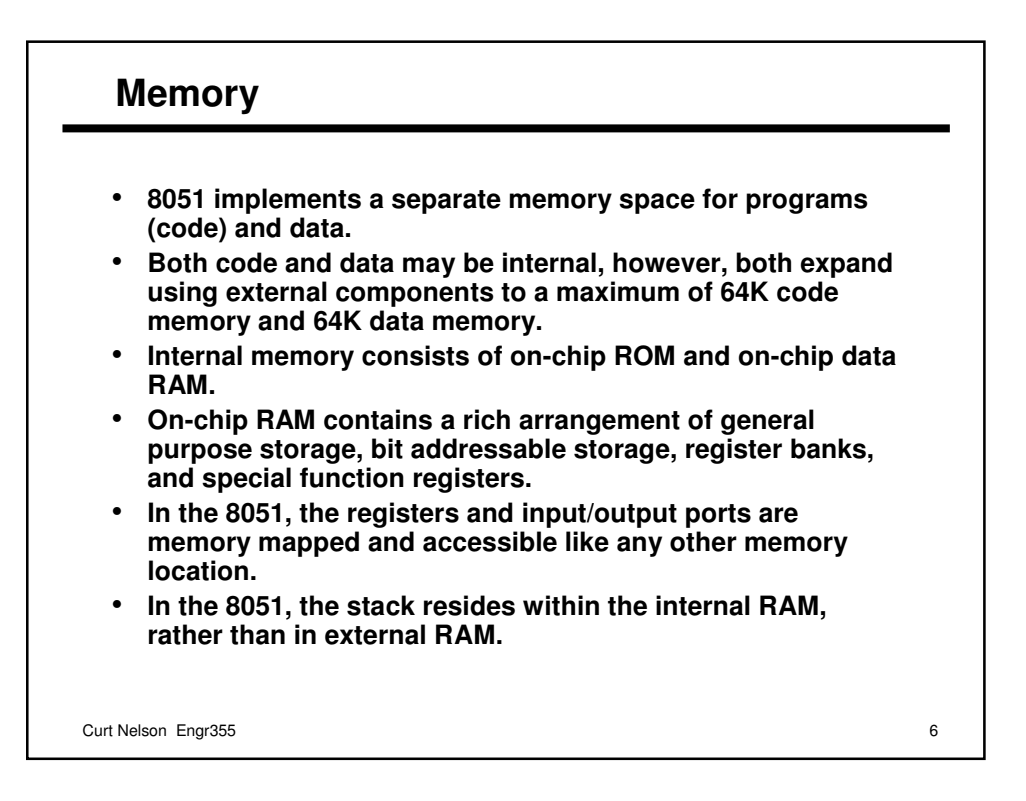

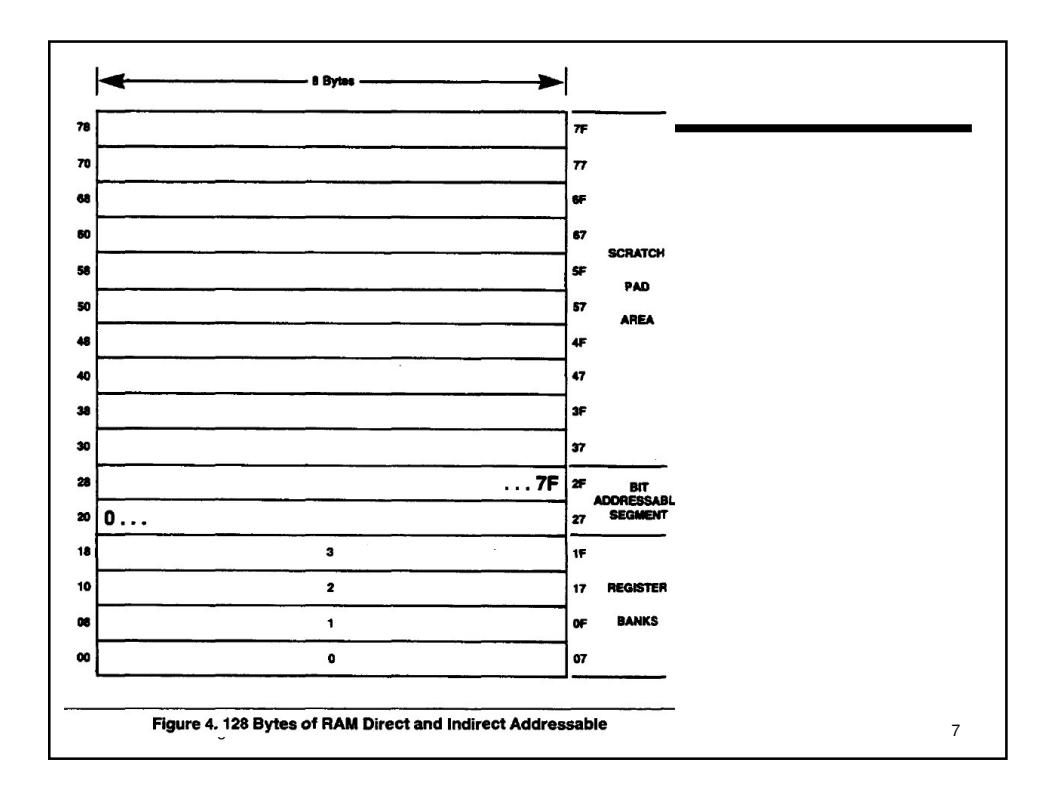

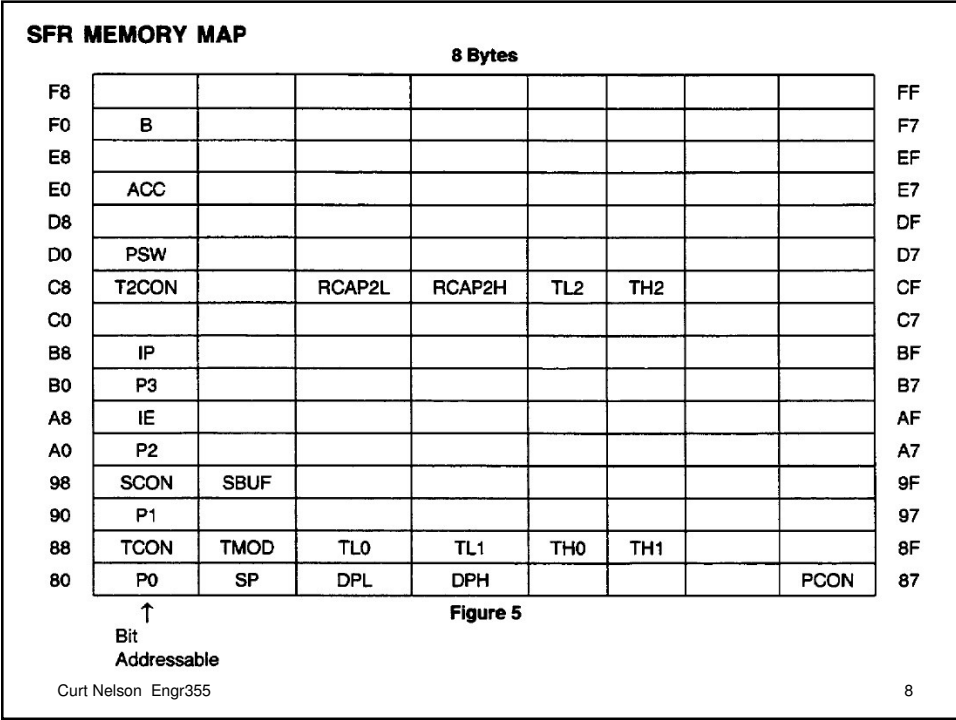

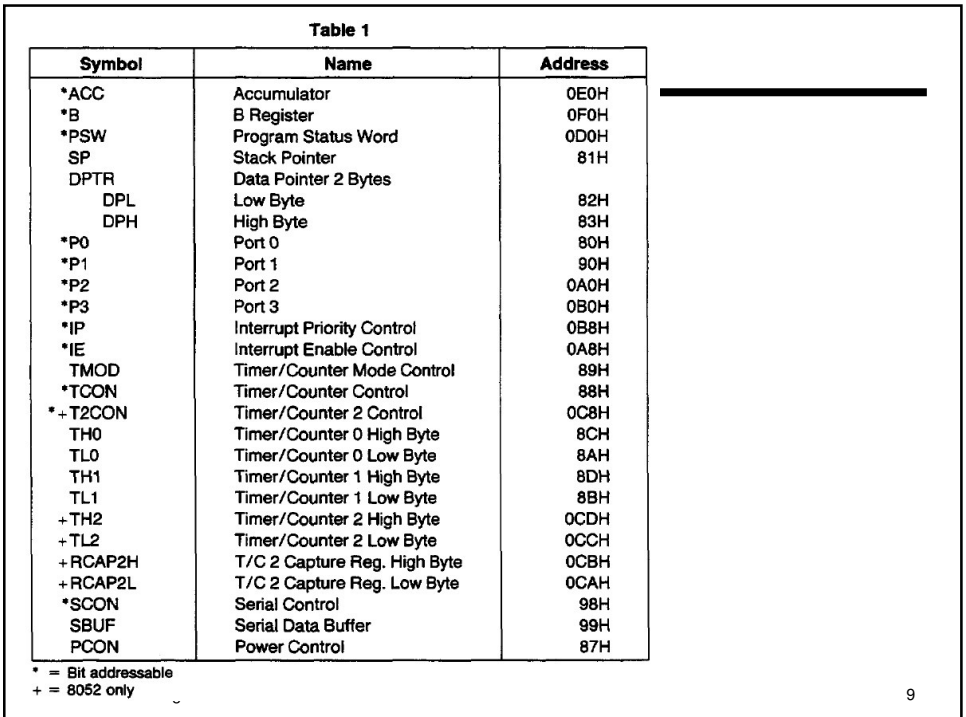

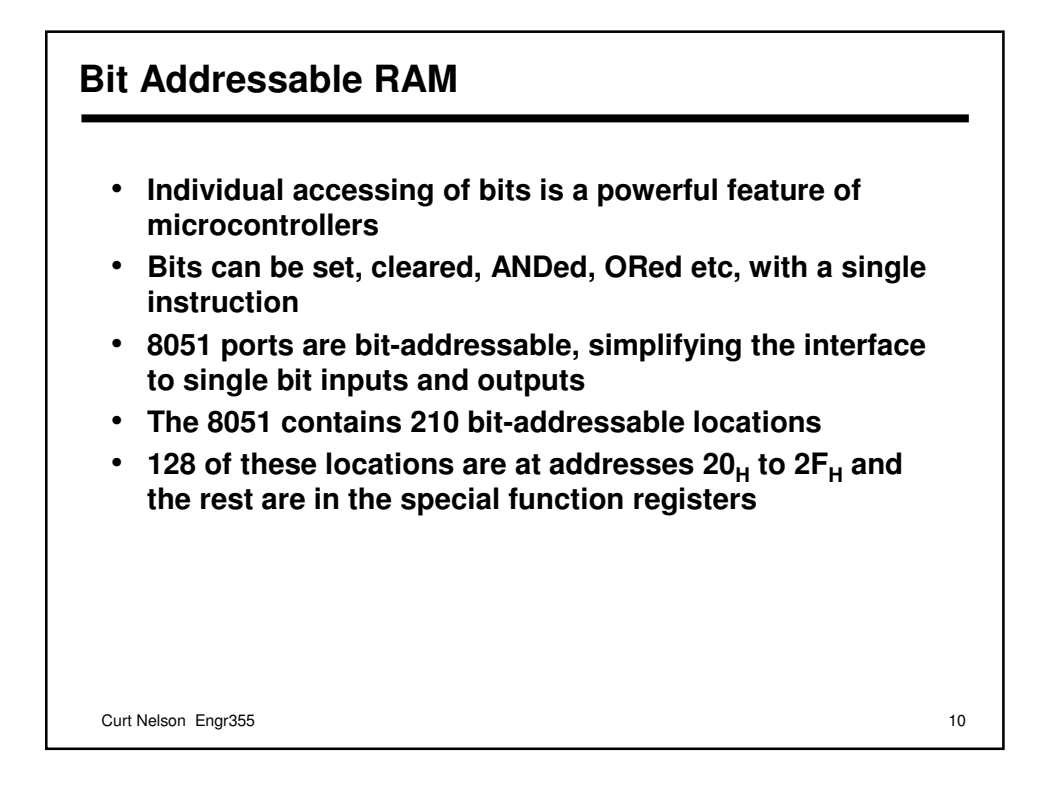

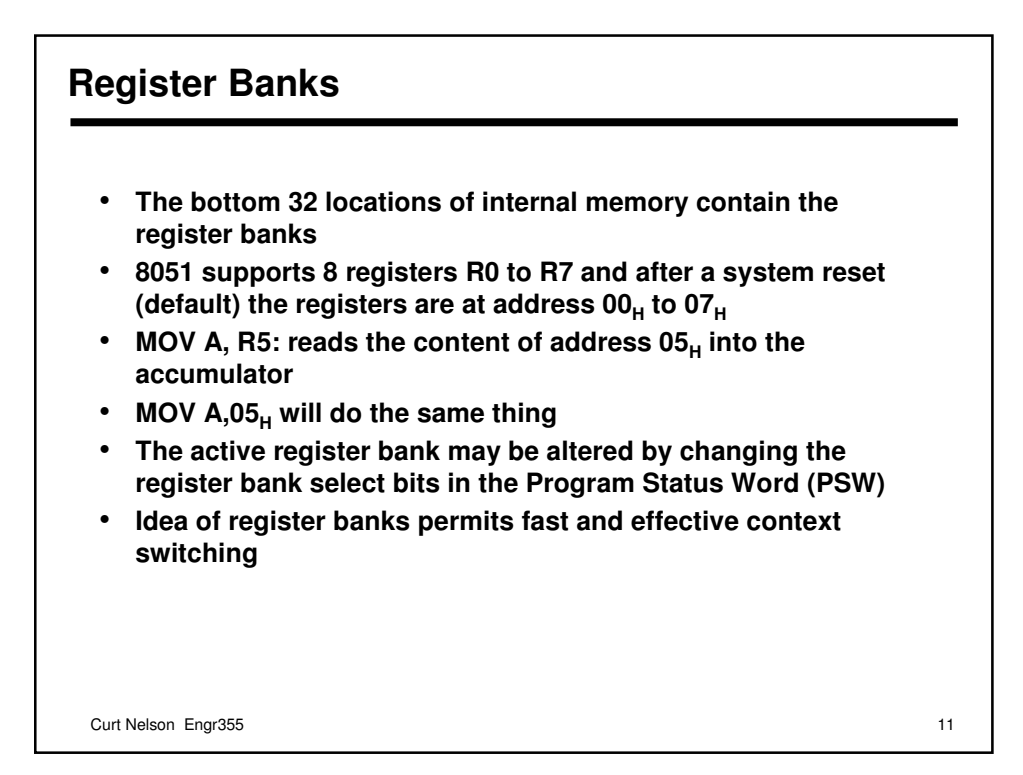

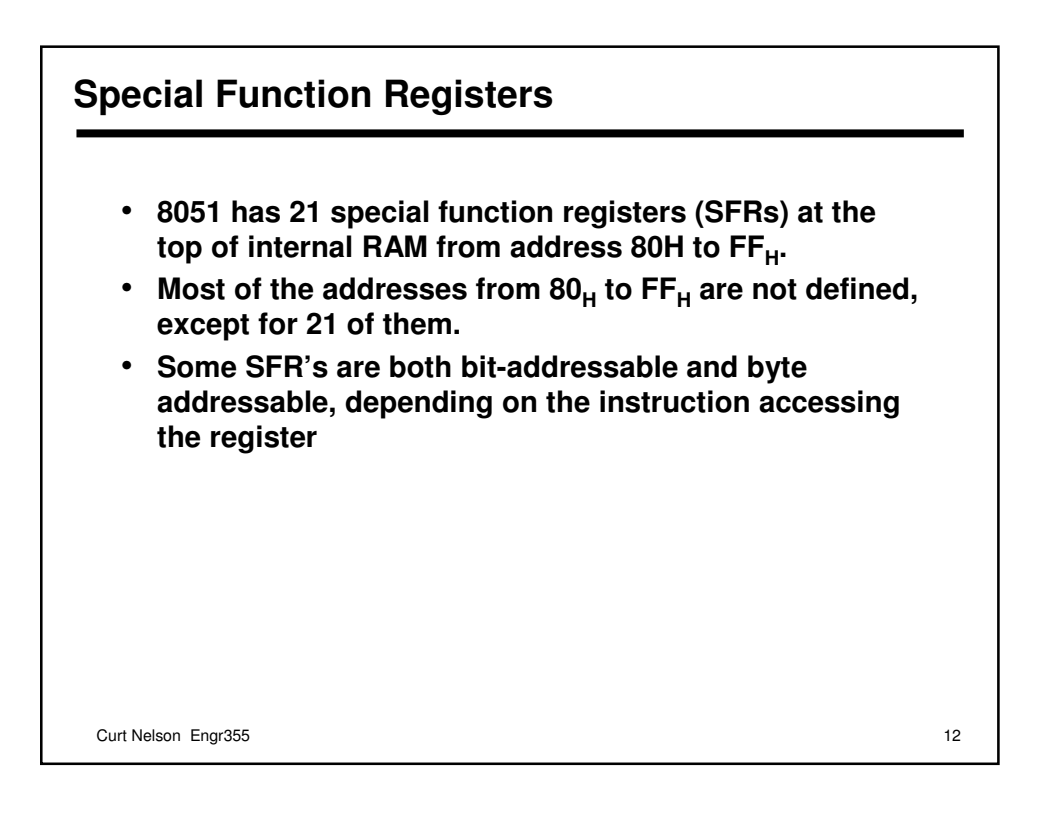

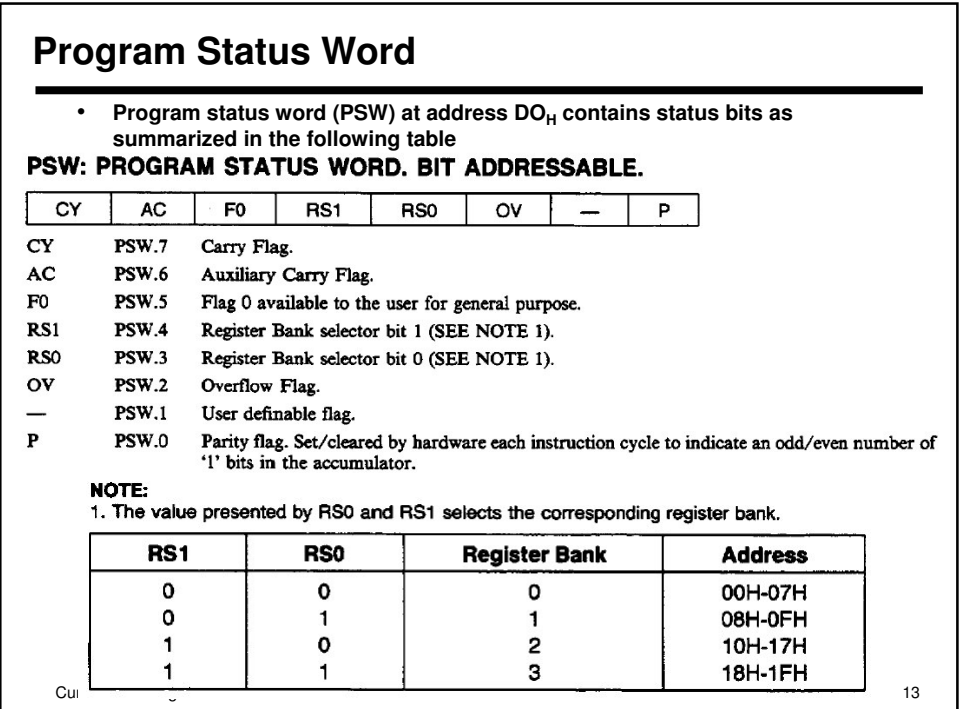

## **Program Status Word**

- **Carry flag is also the "Boolean accumulator": 1 bit register for Boolean instructions**
- **Example: ANLC,25<sup>H</sup>**
- **AND's bit 25<sup>H</sup> with the carry flag and places the result back in the carry flag**
- **Auxiliary carry flag (AC): is set if a carry was generated out of bit 3 into bit 4 or if the result in the lower nibble is in the range 0A<sup>H</sup> to 0F<sup>H</sup>**
- **AC is useful in arithmetic operations on binary coded decimal (BCD) values.**

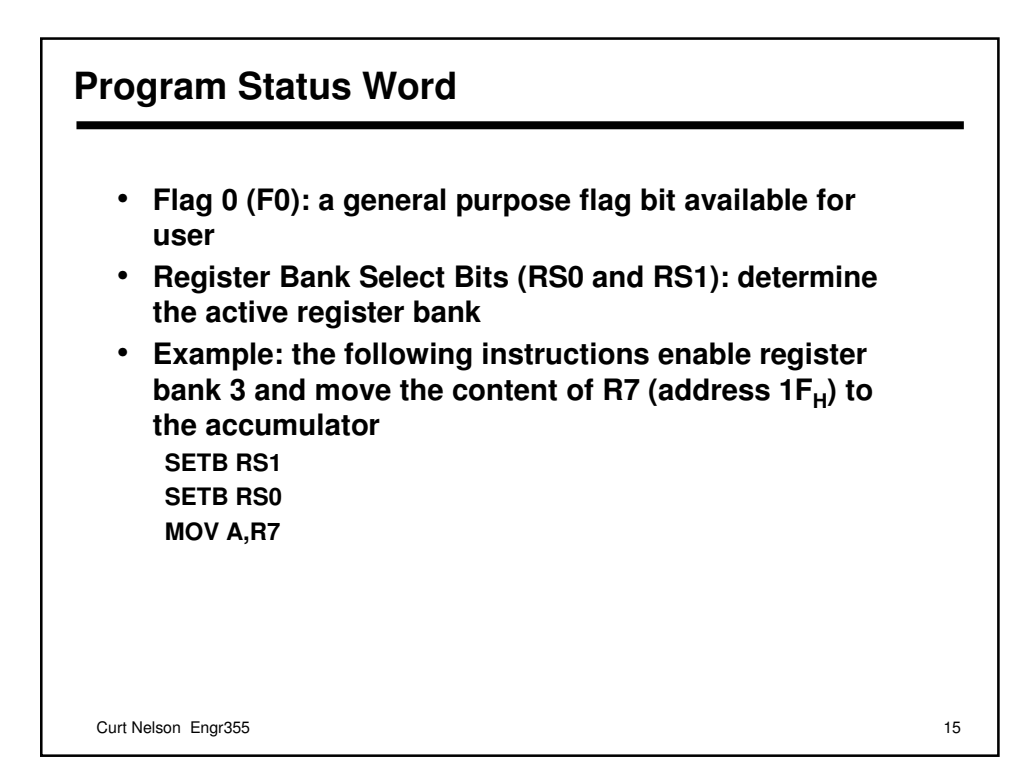

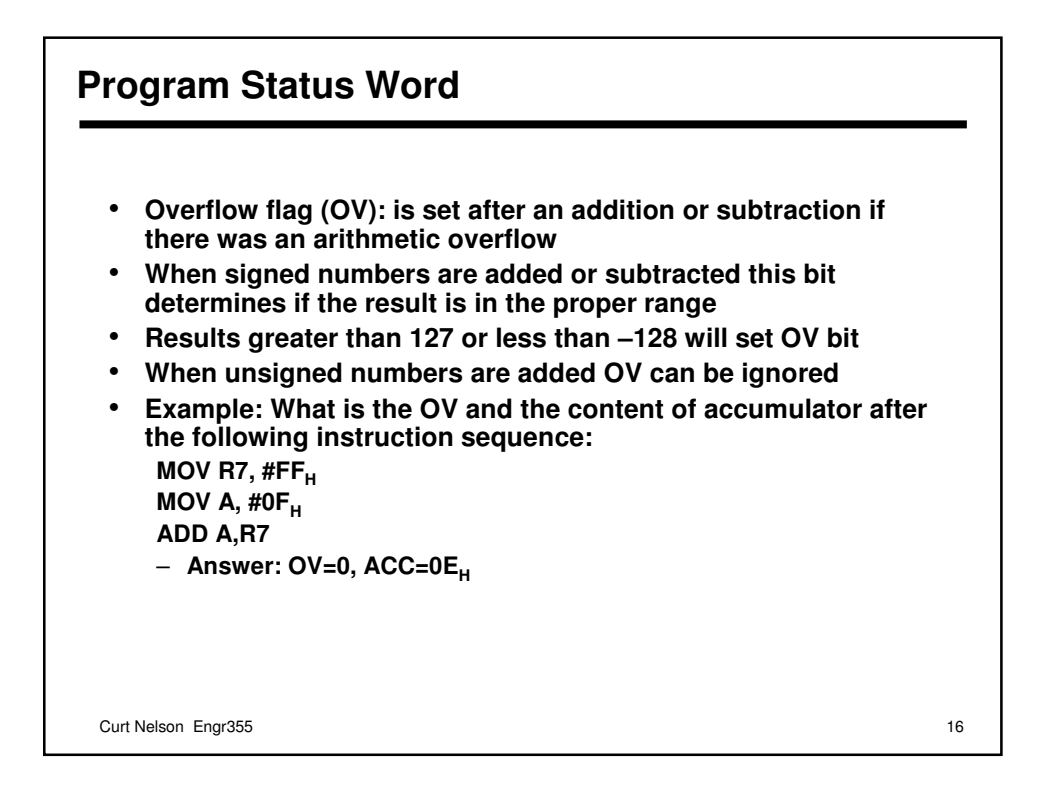

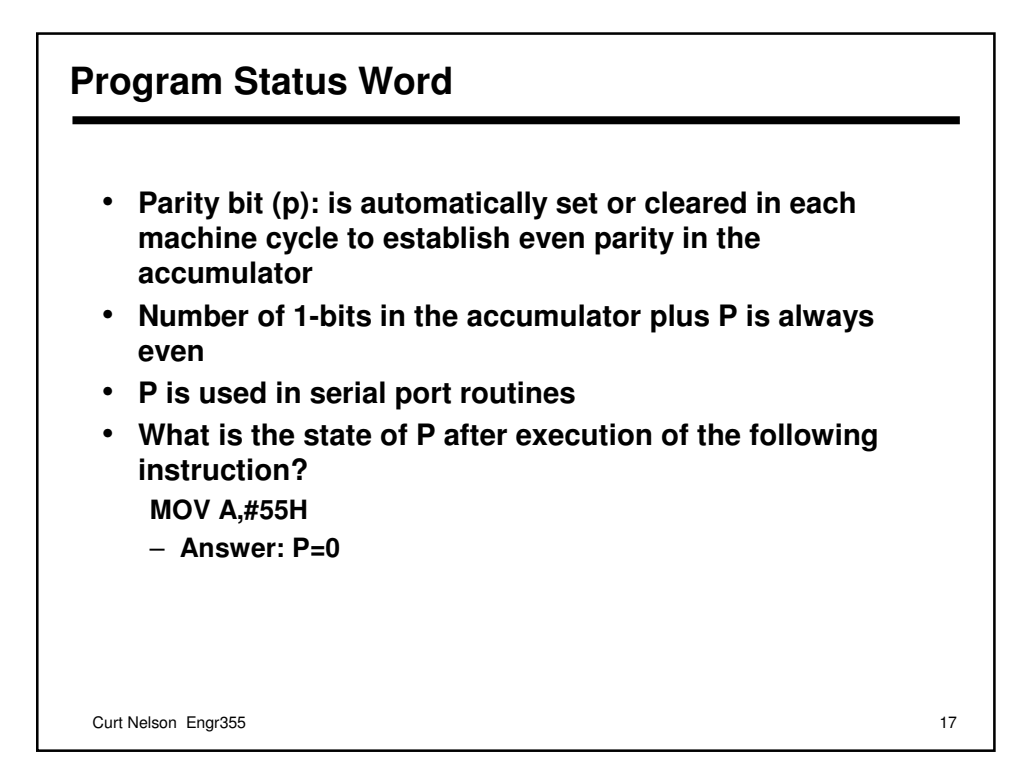

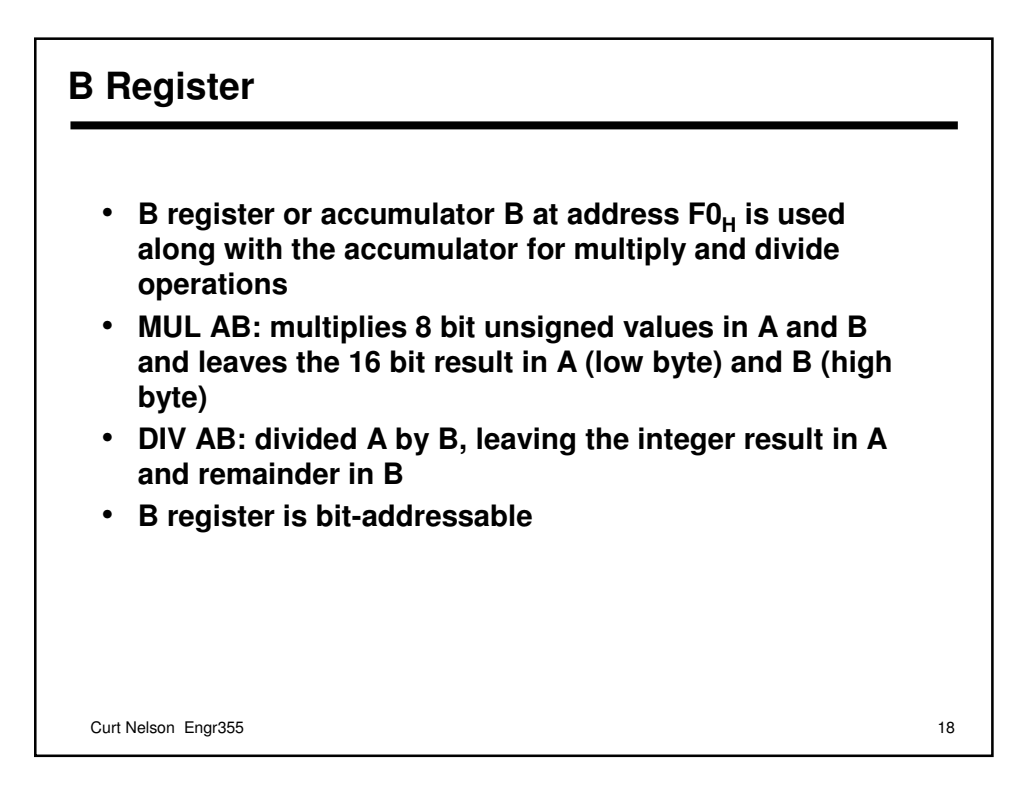

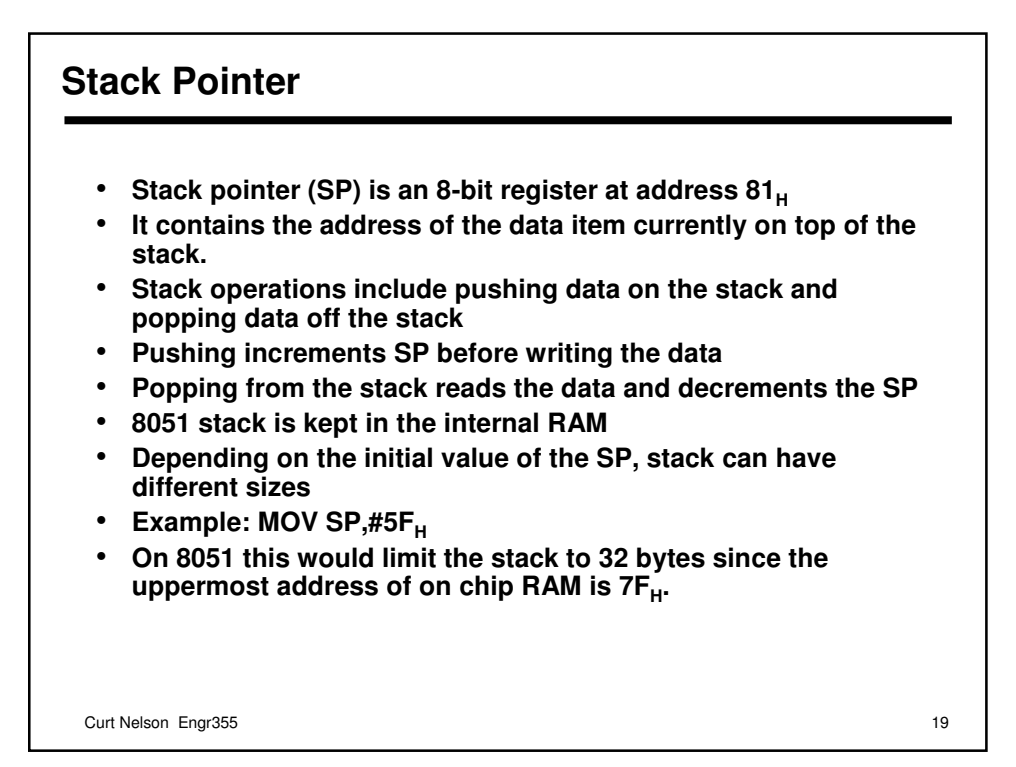

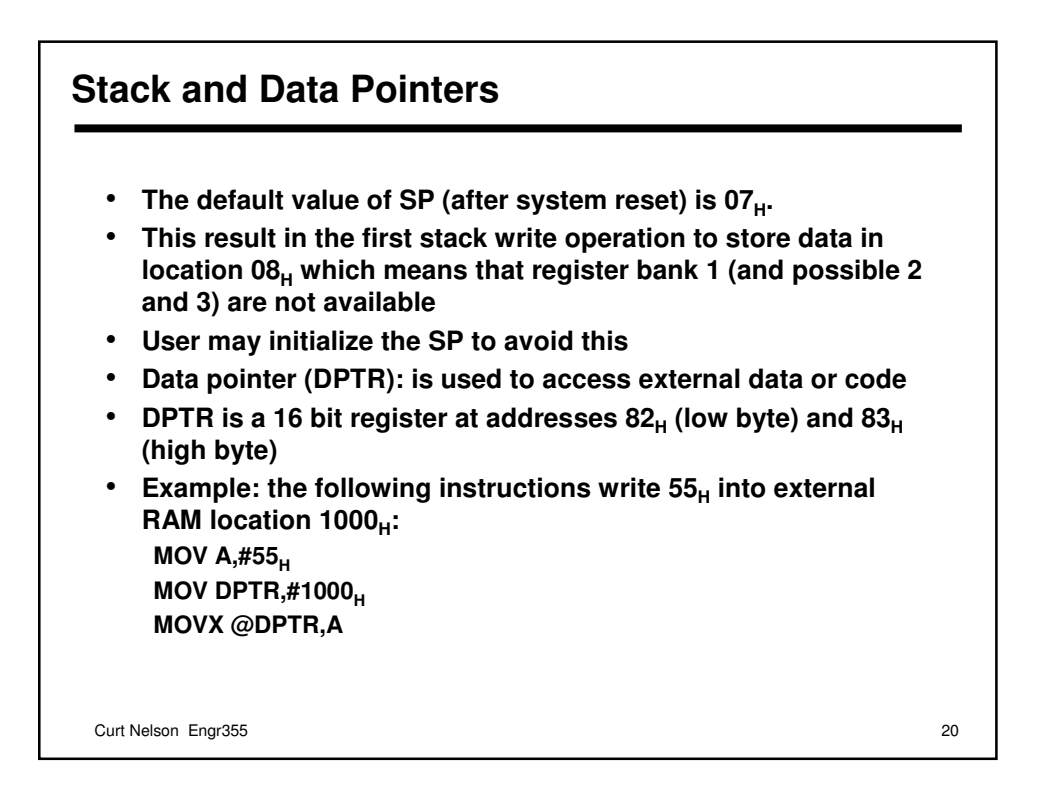

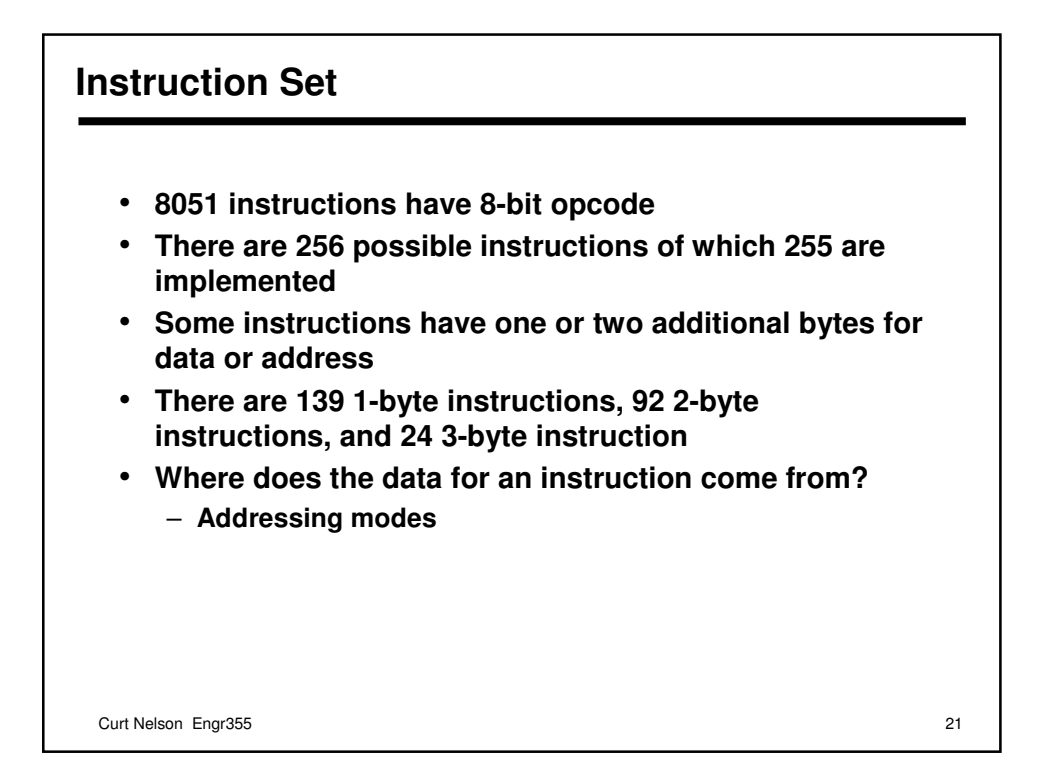

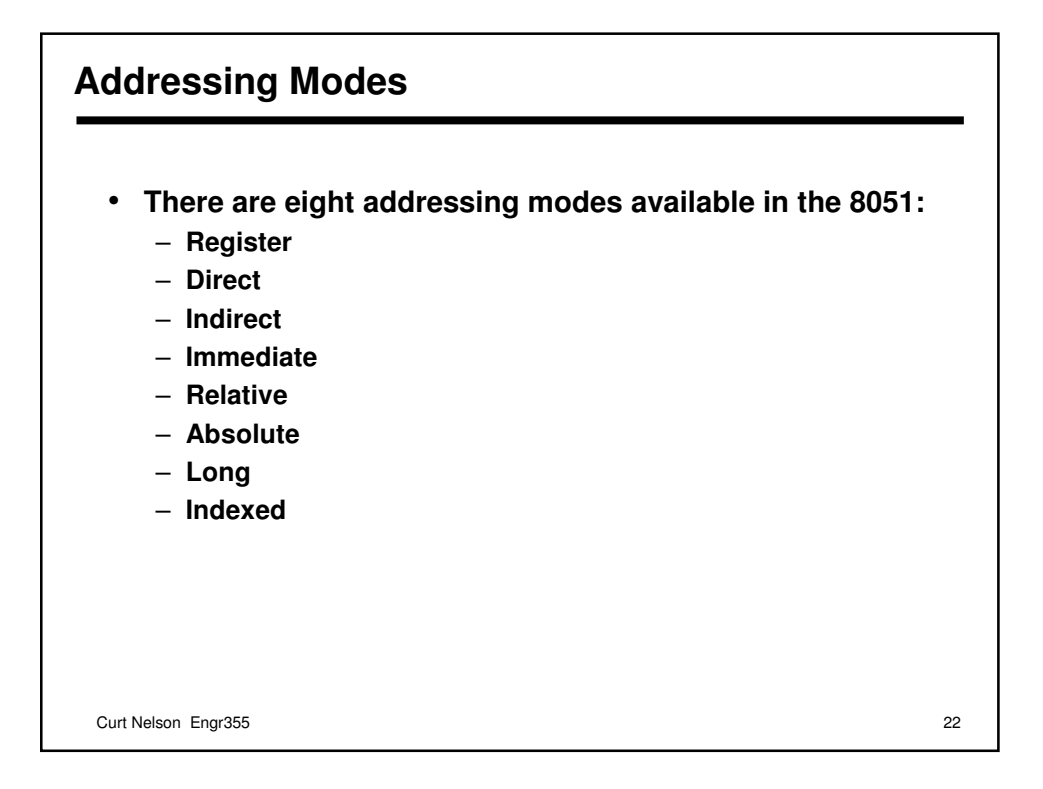

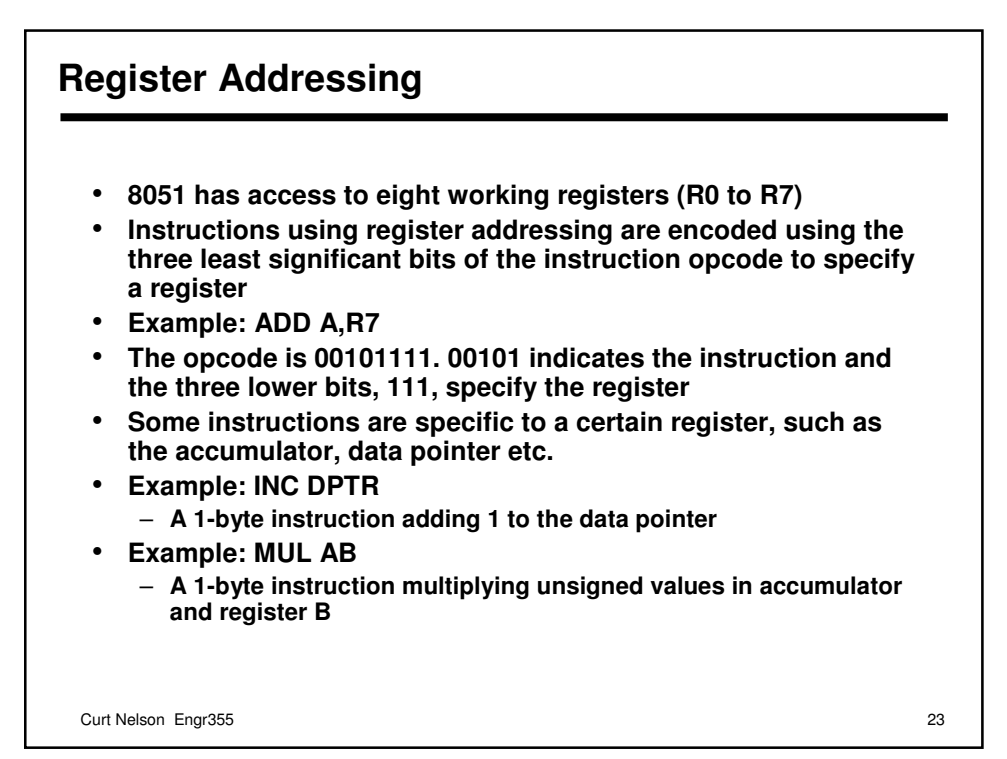

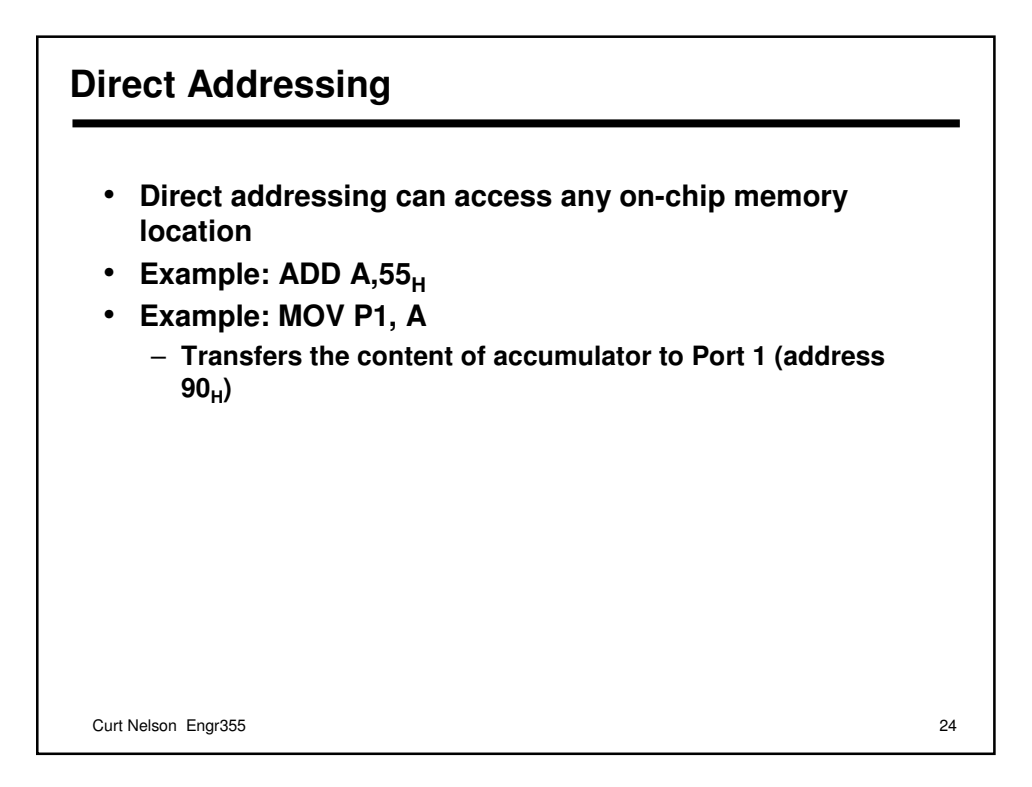

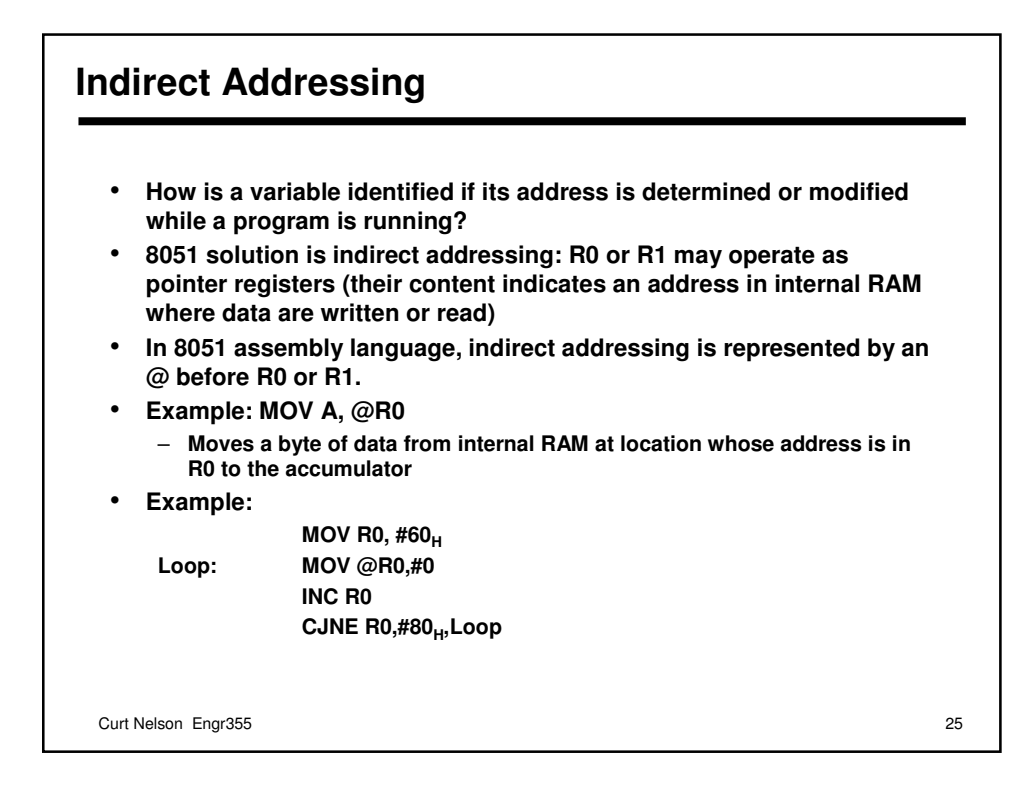

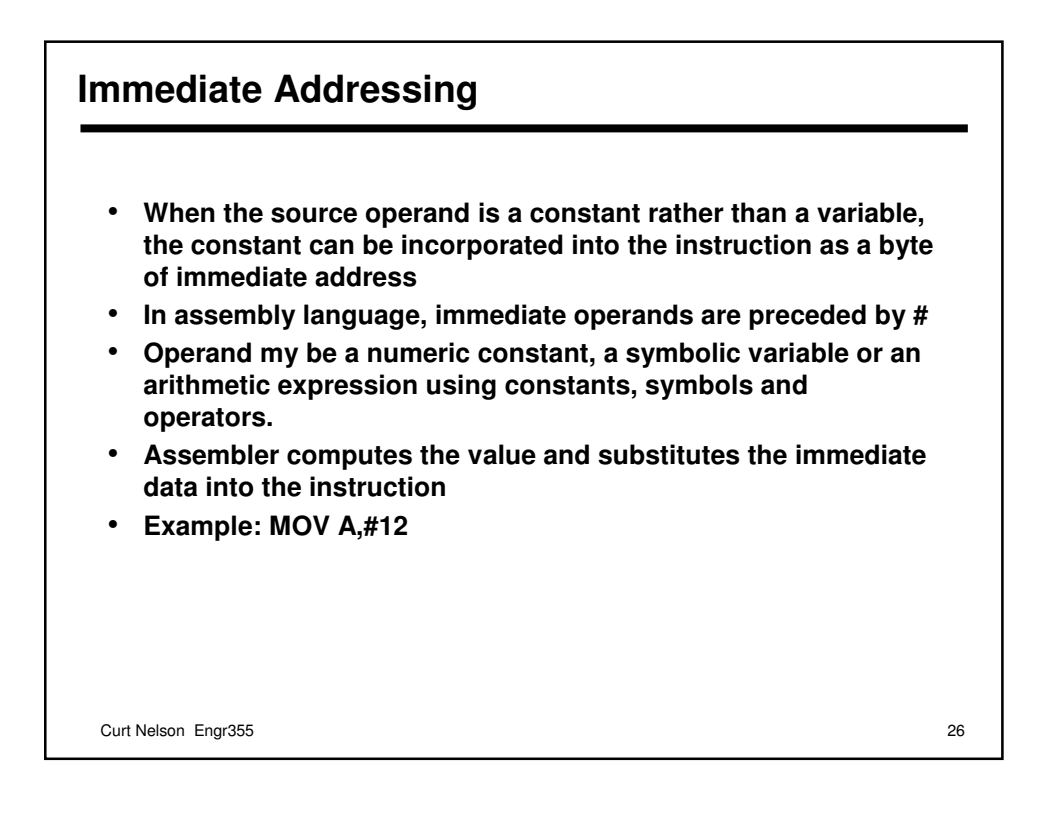

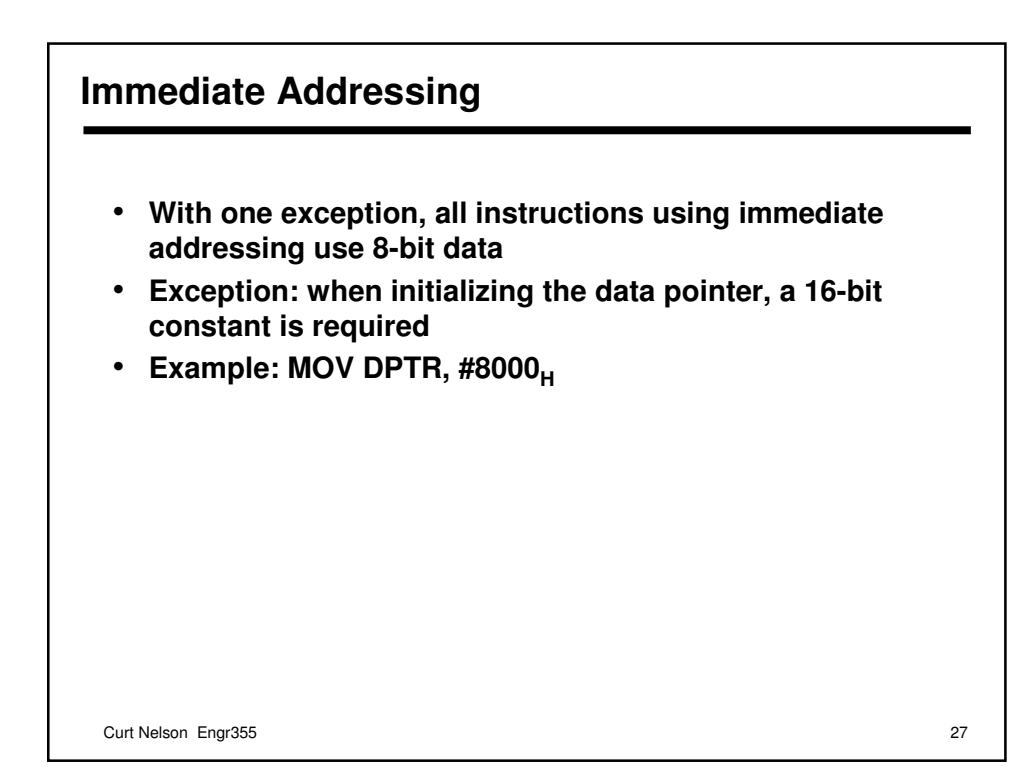

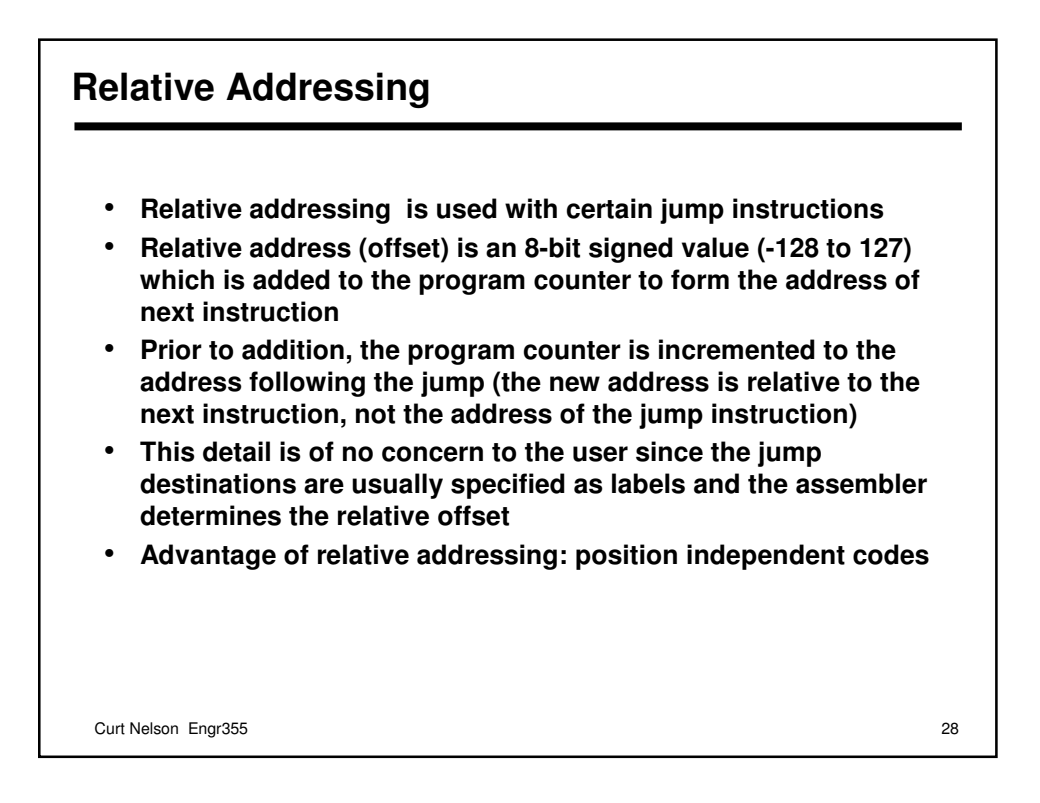

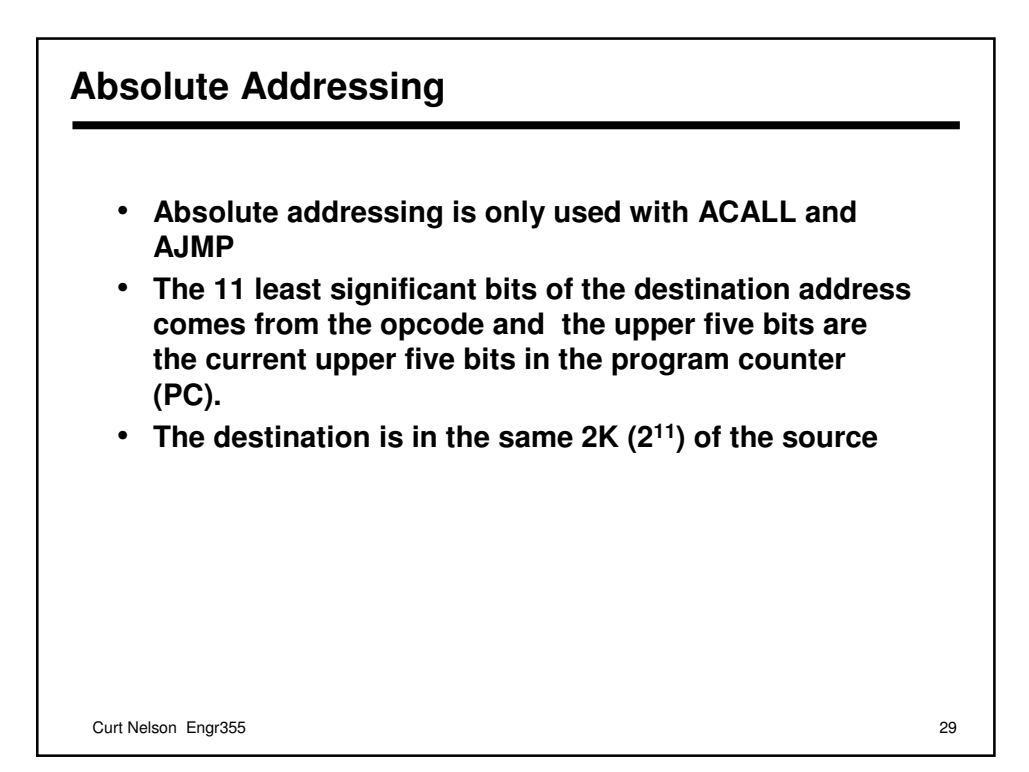

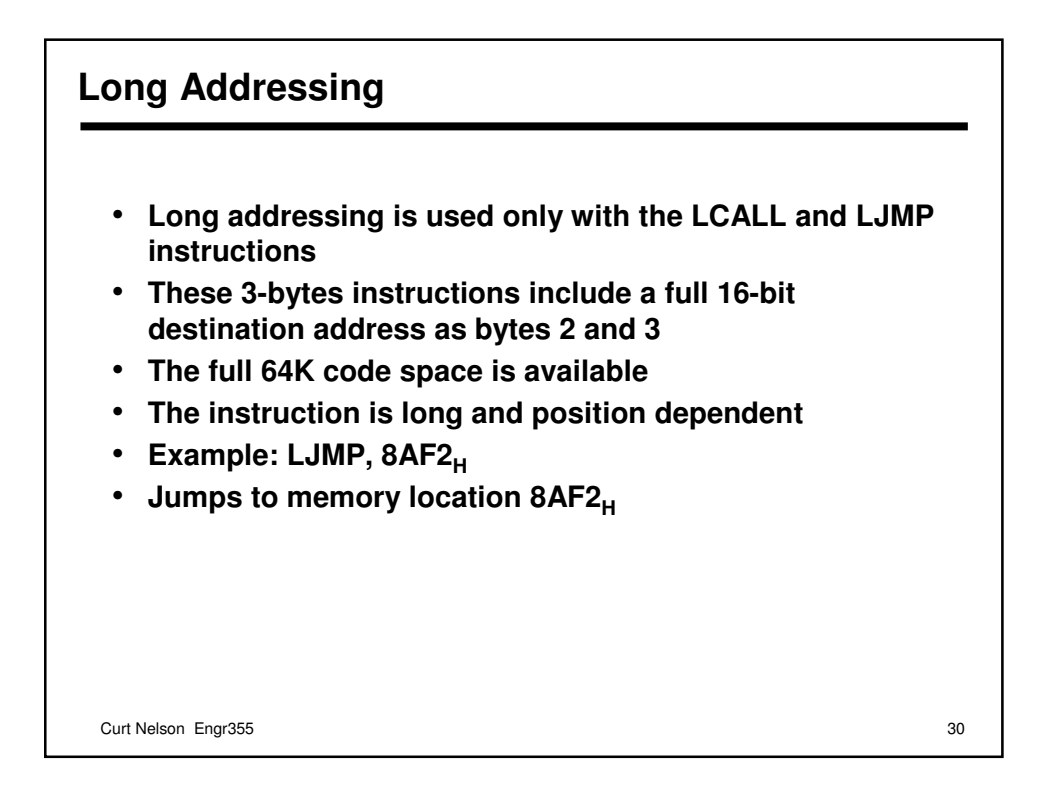

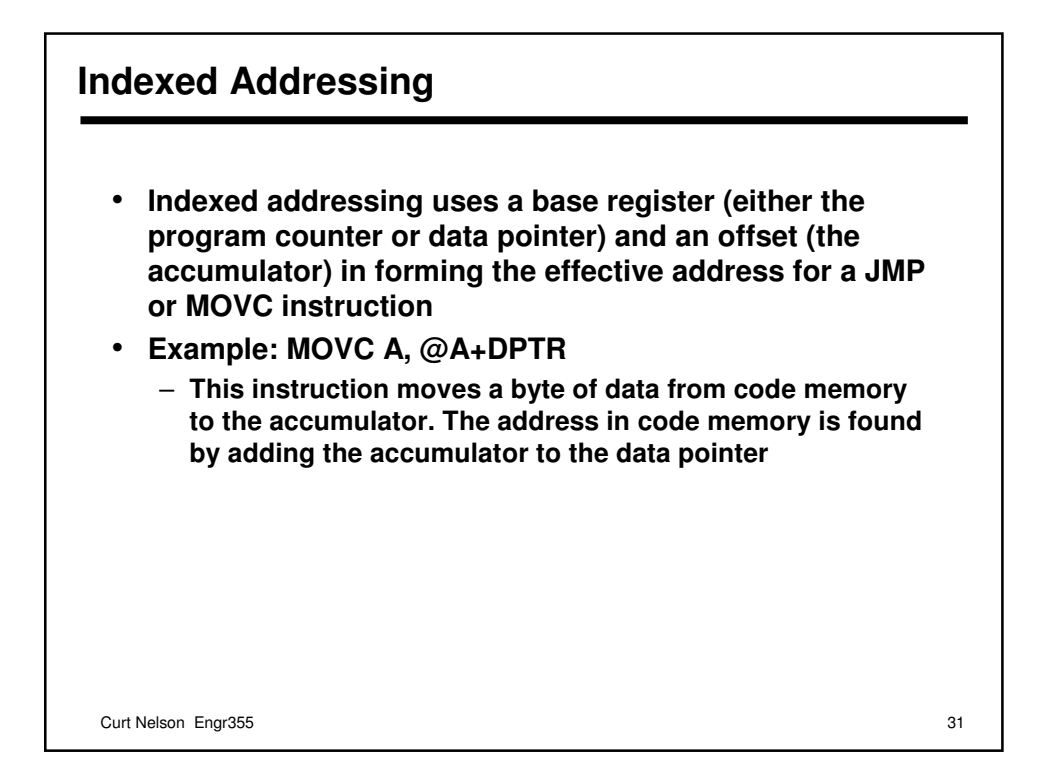

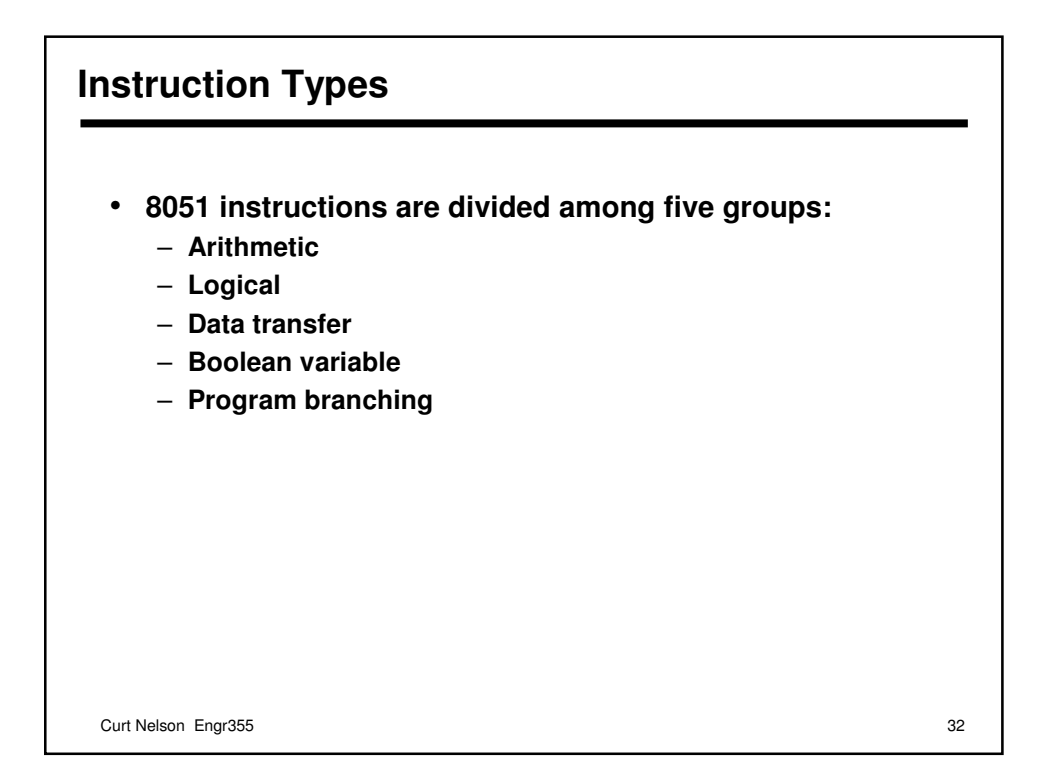

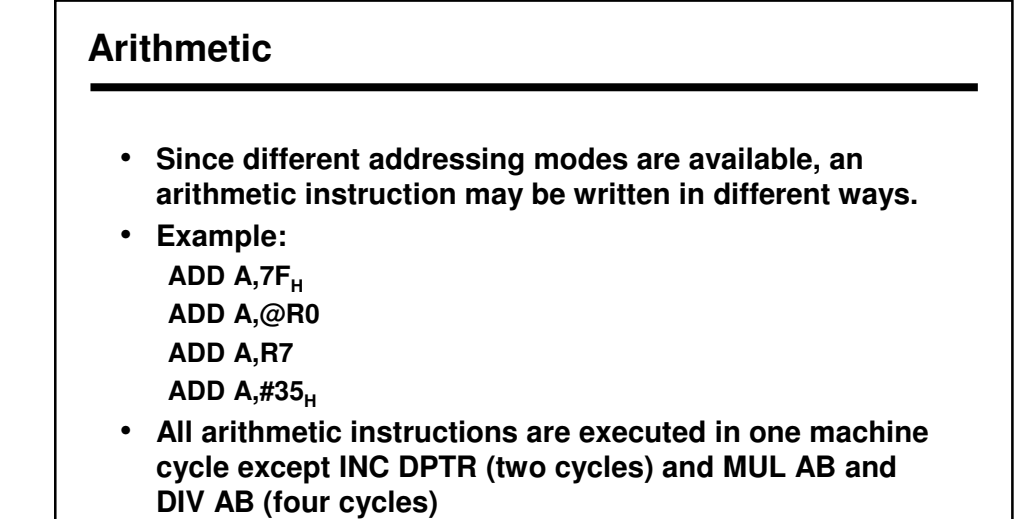

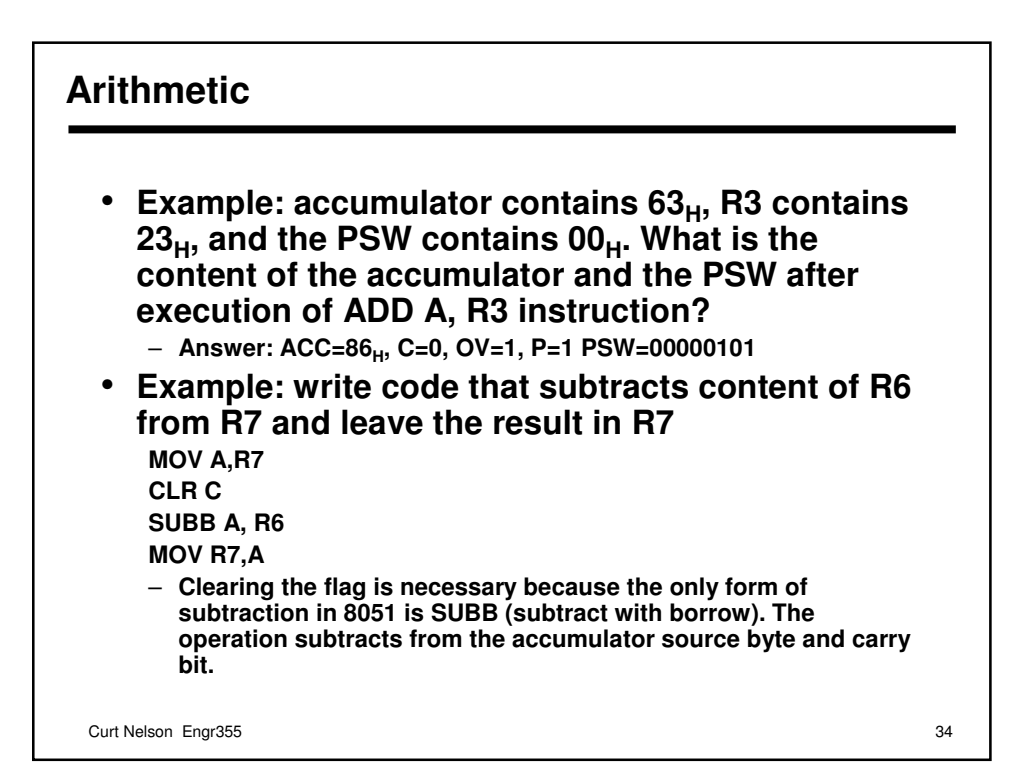

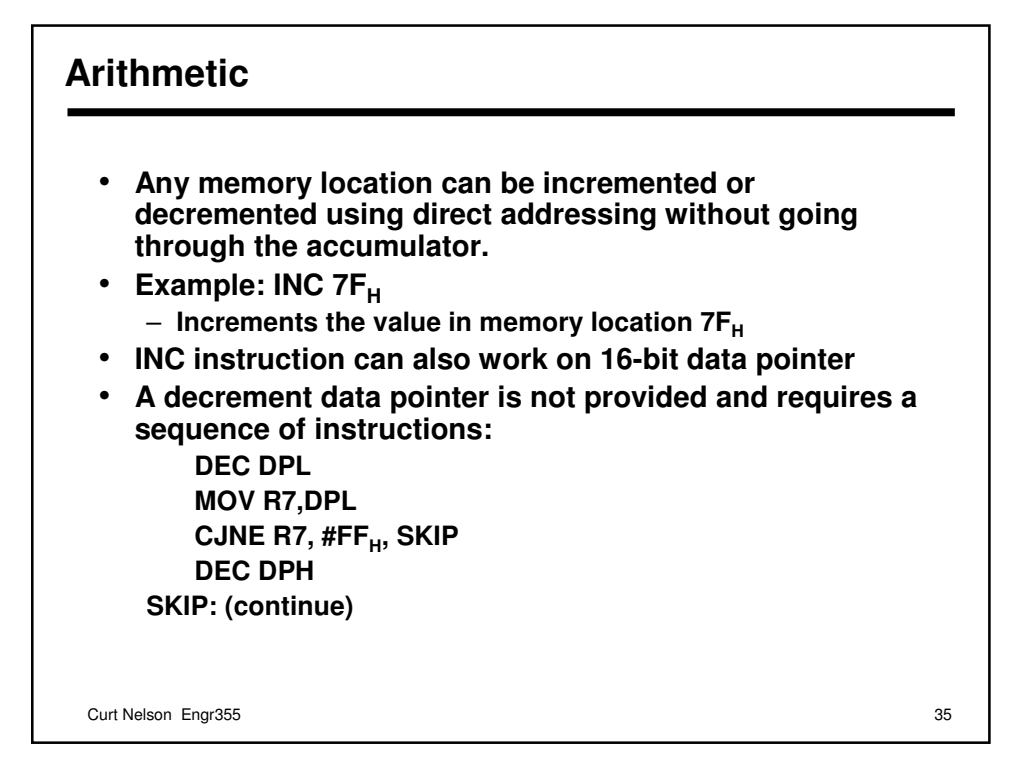

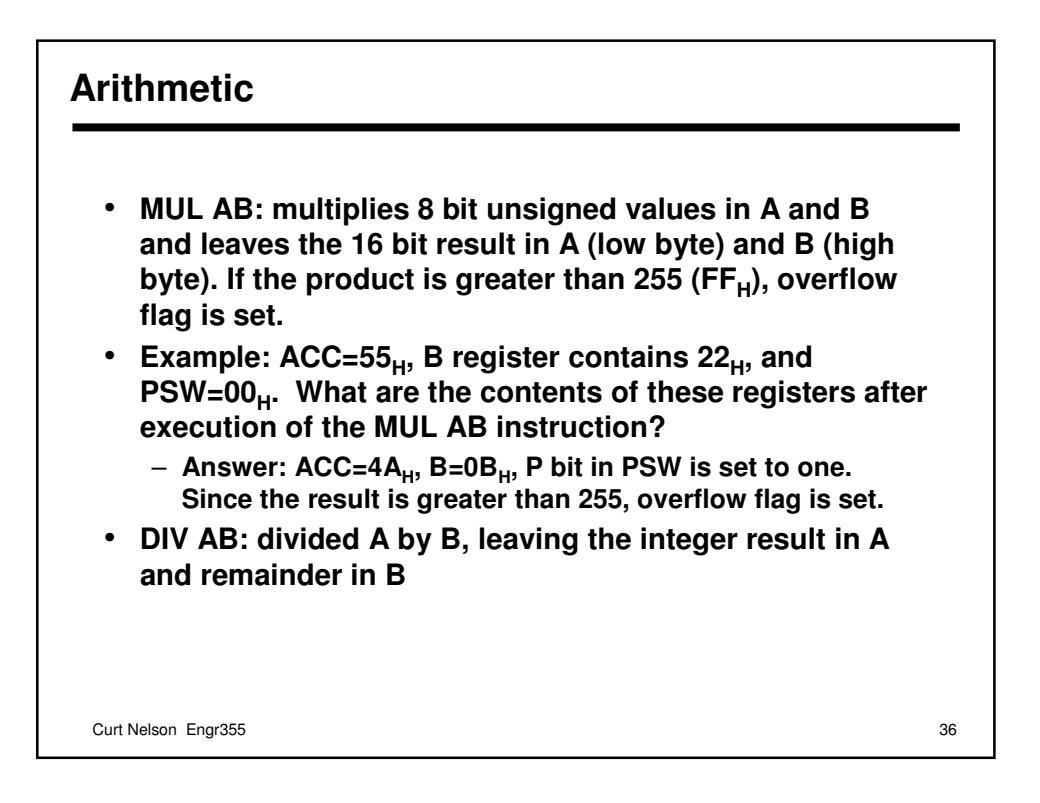

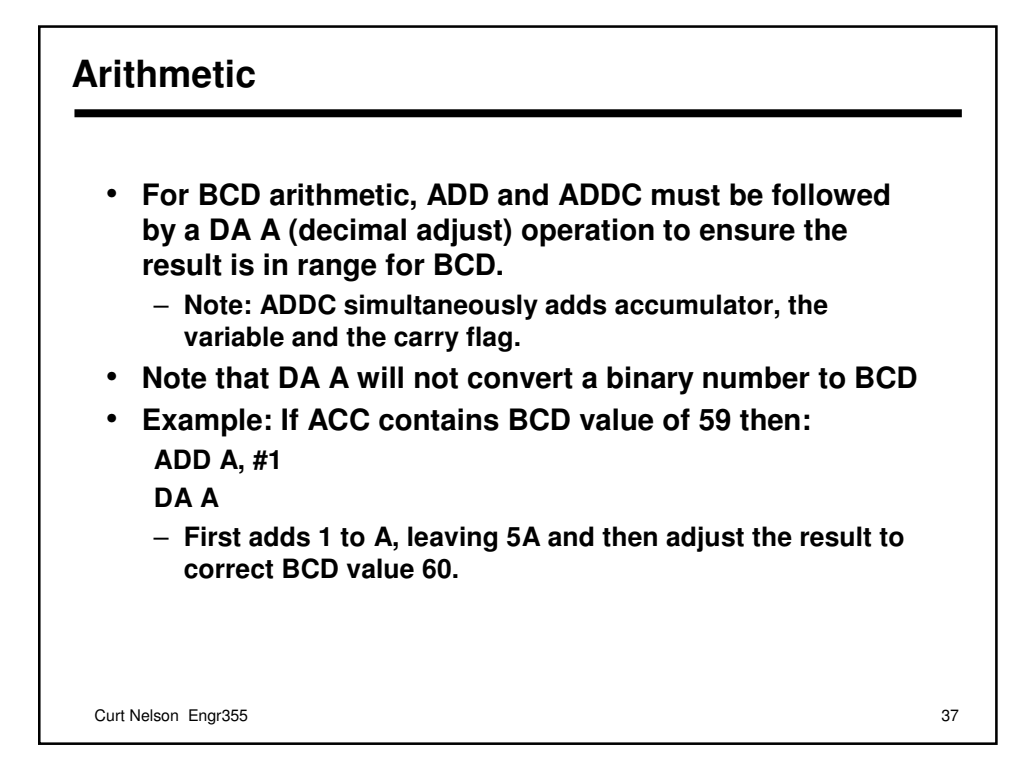

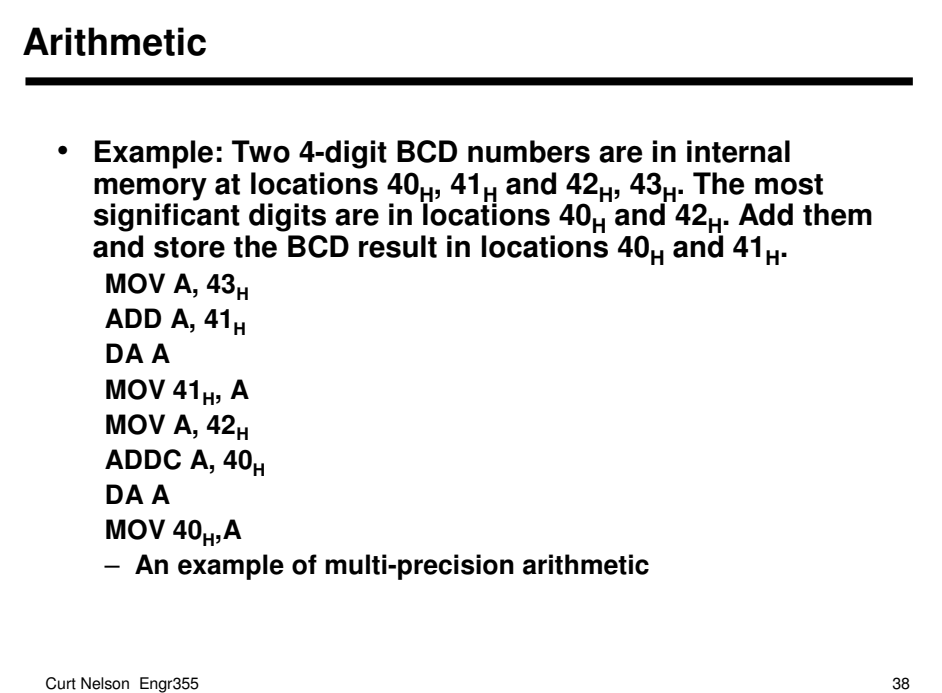

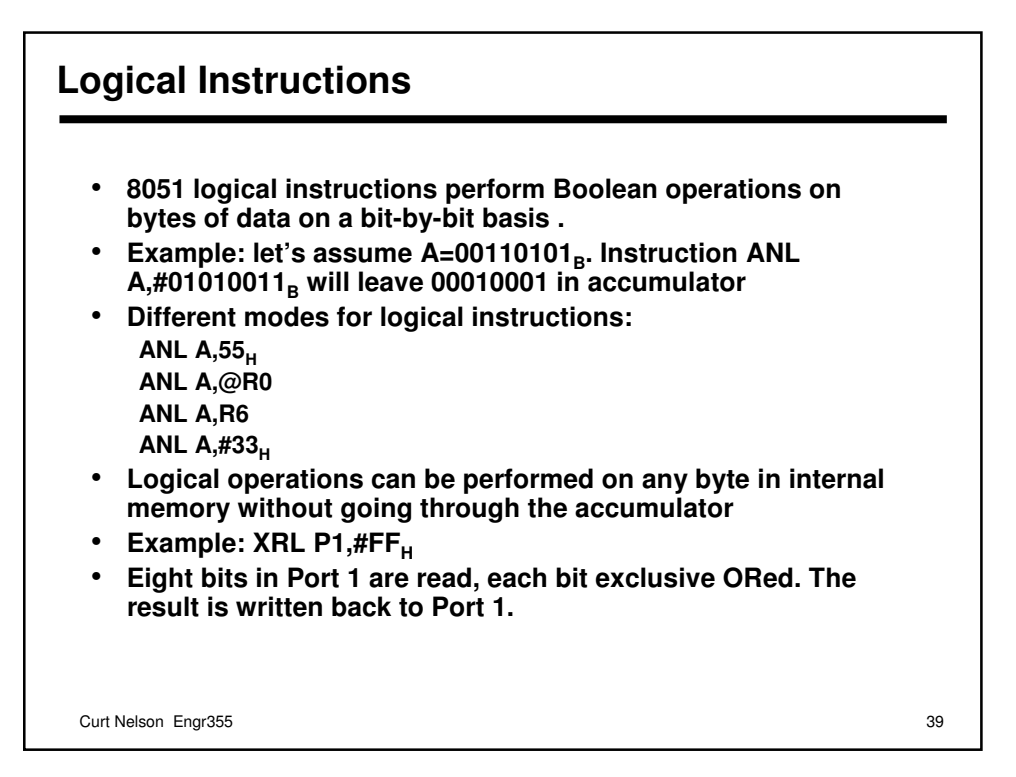

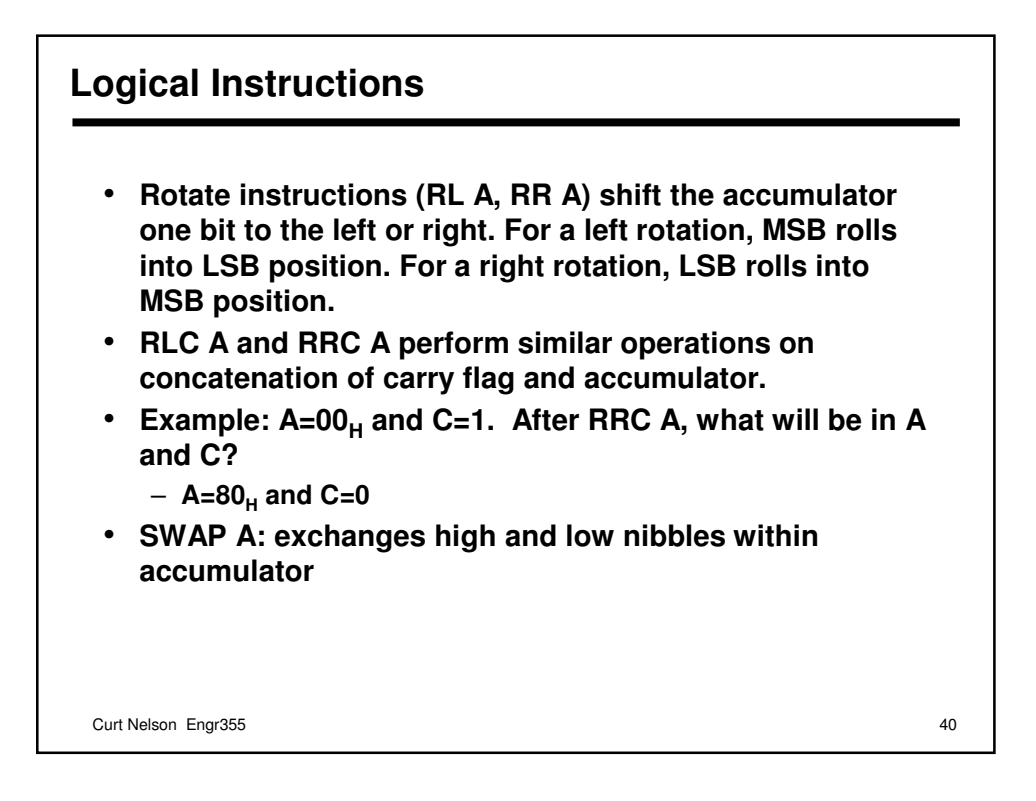

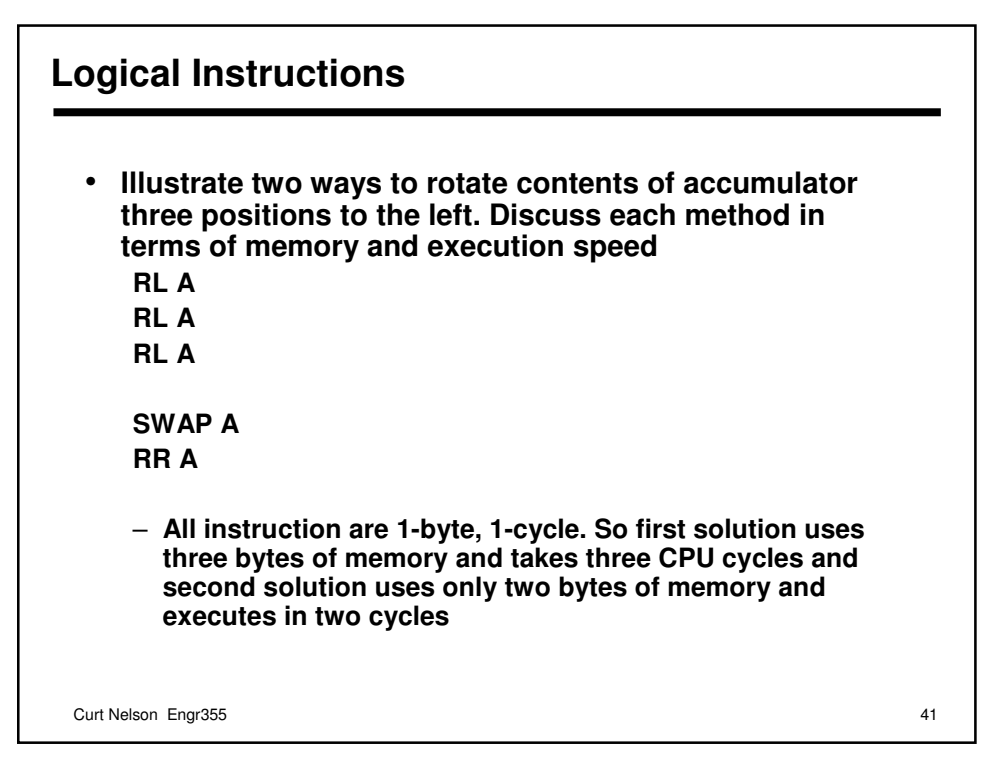

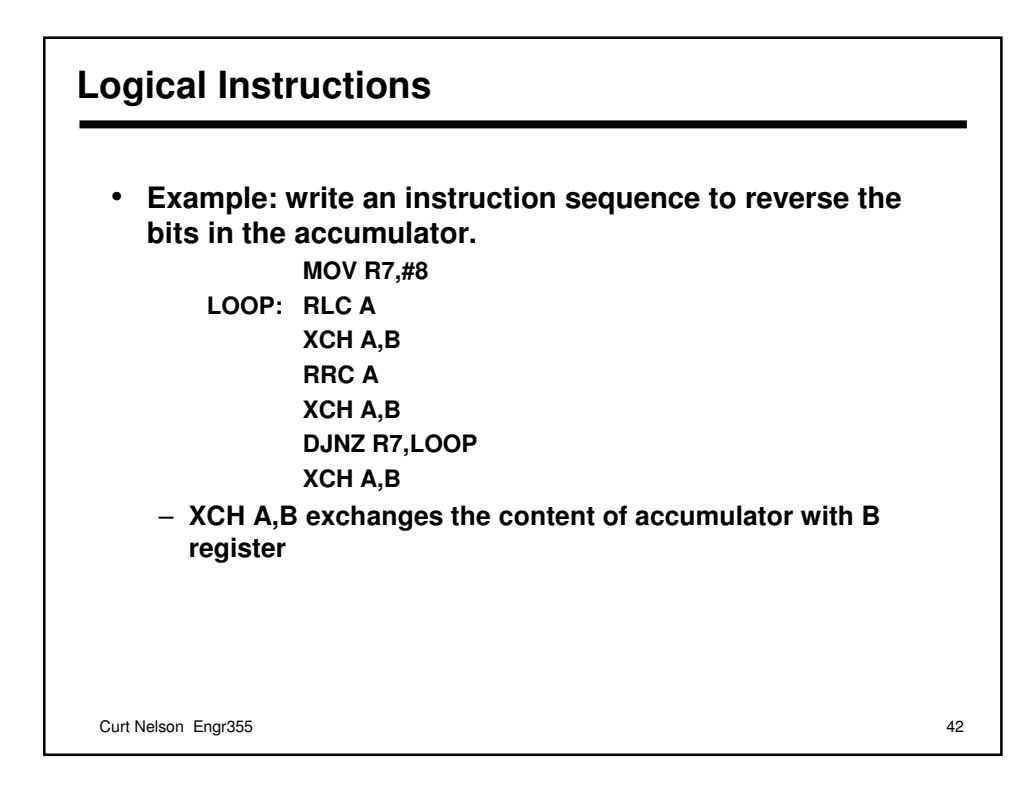

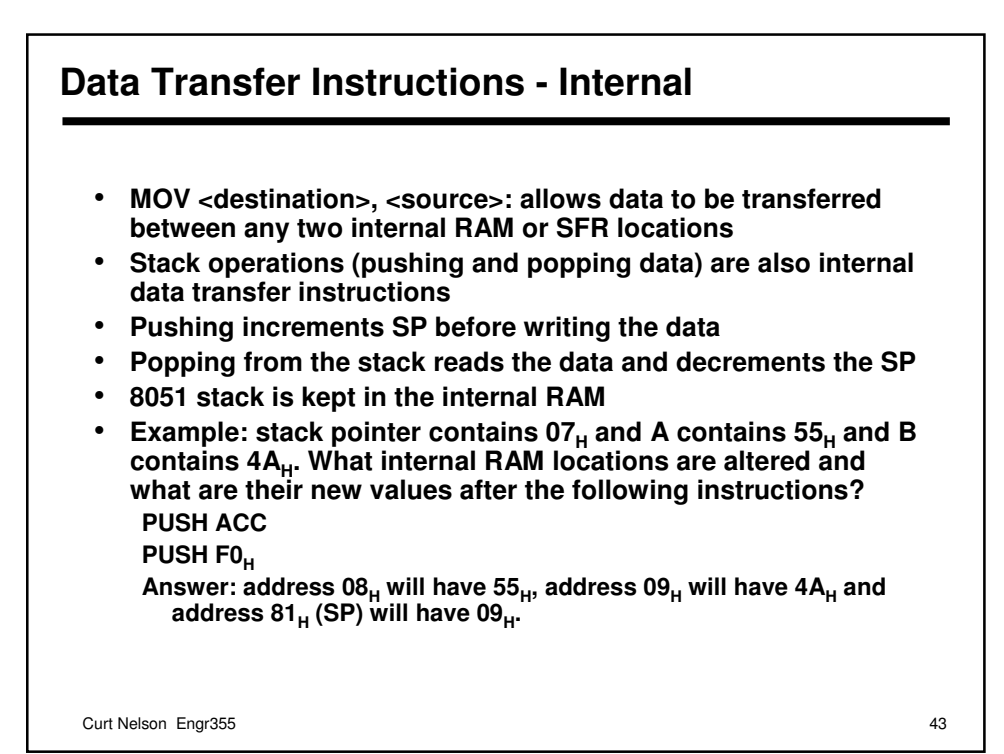

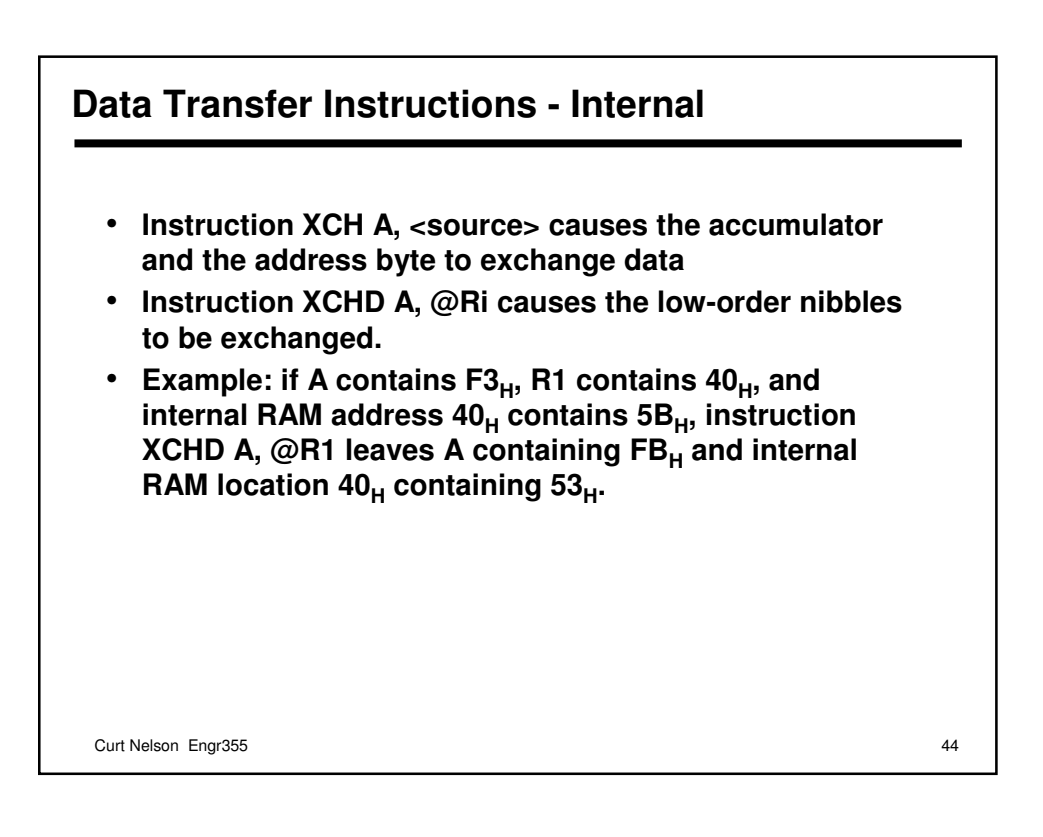

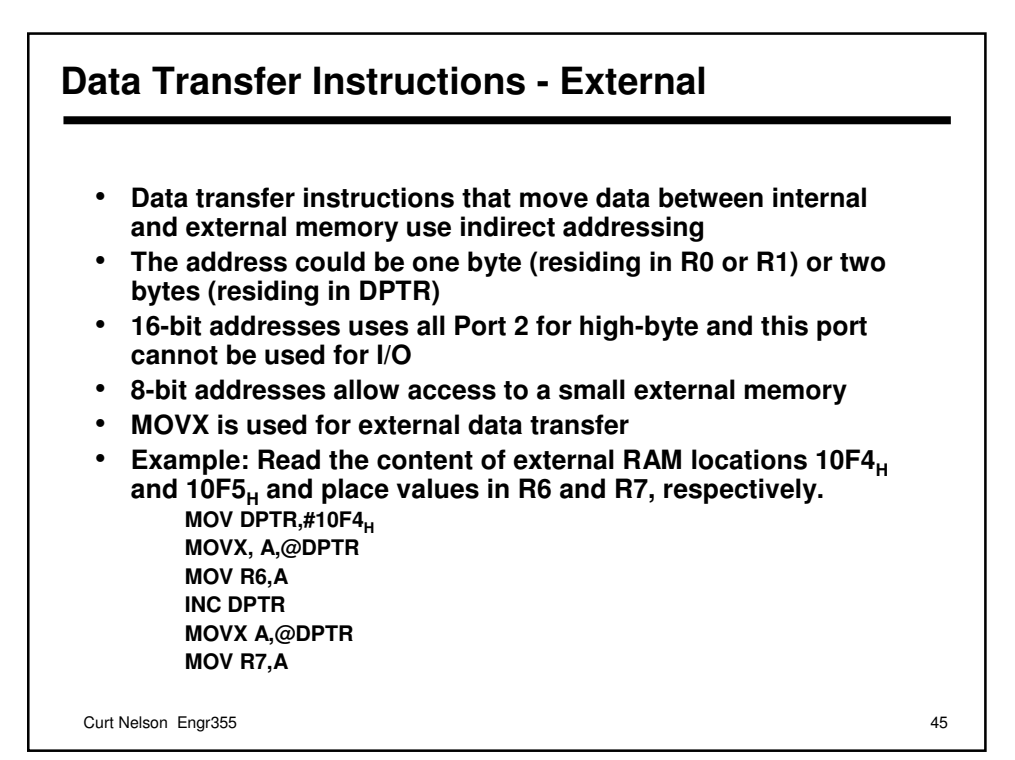

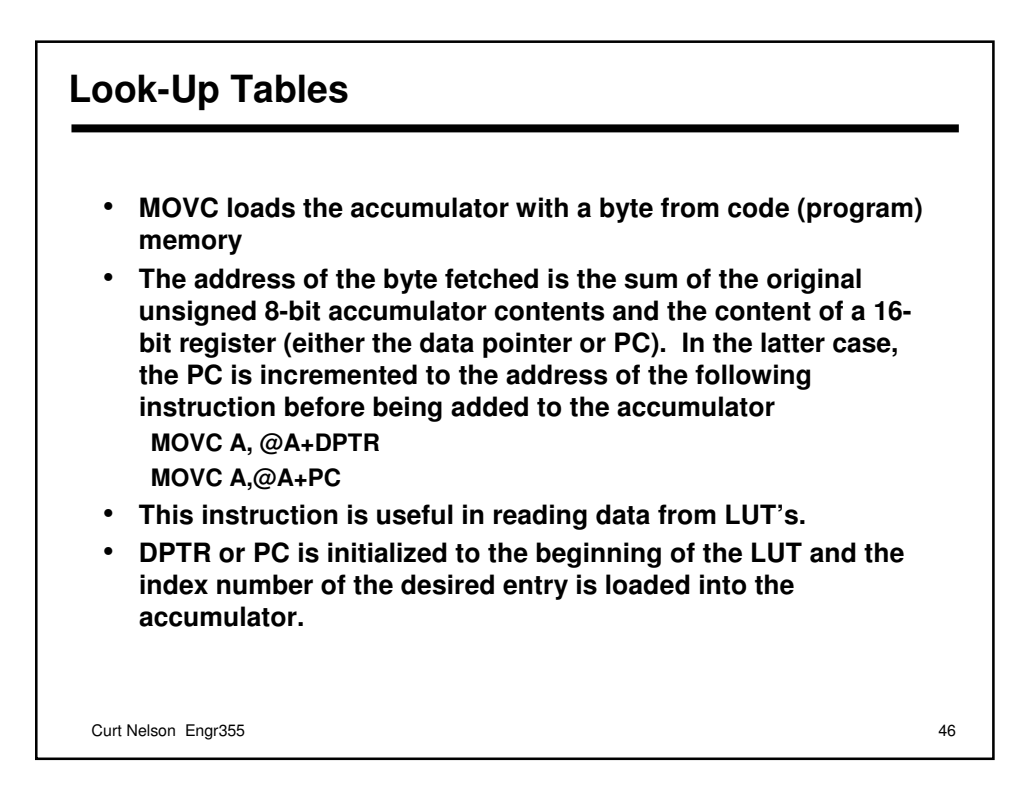

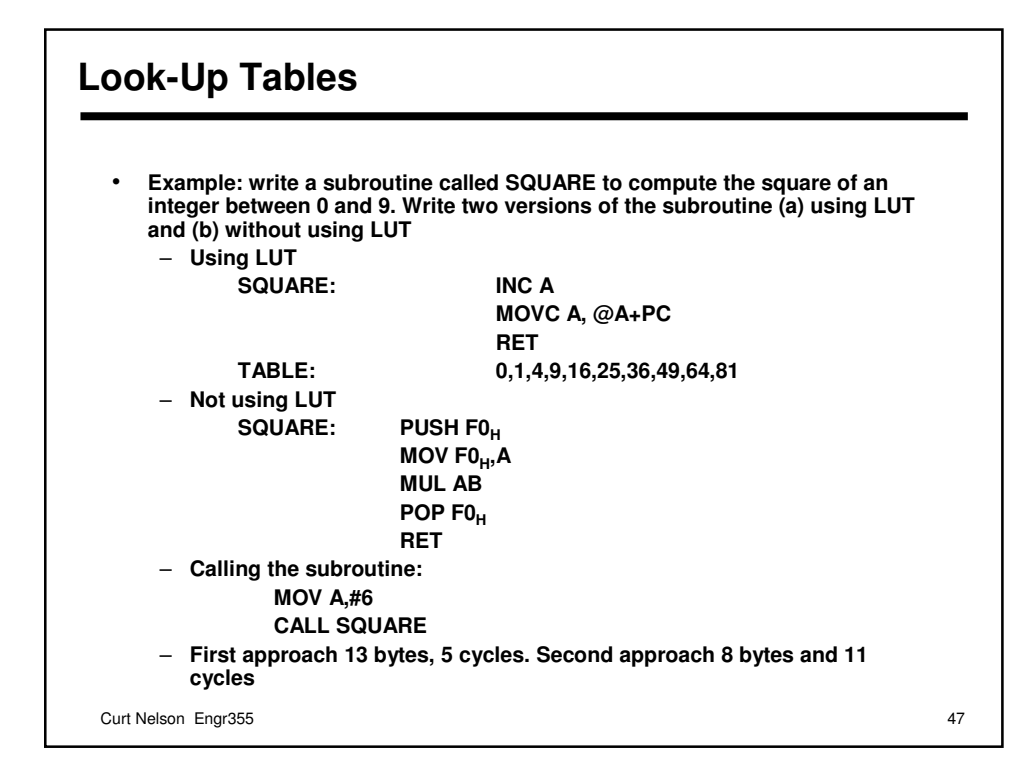

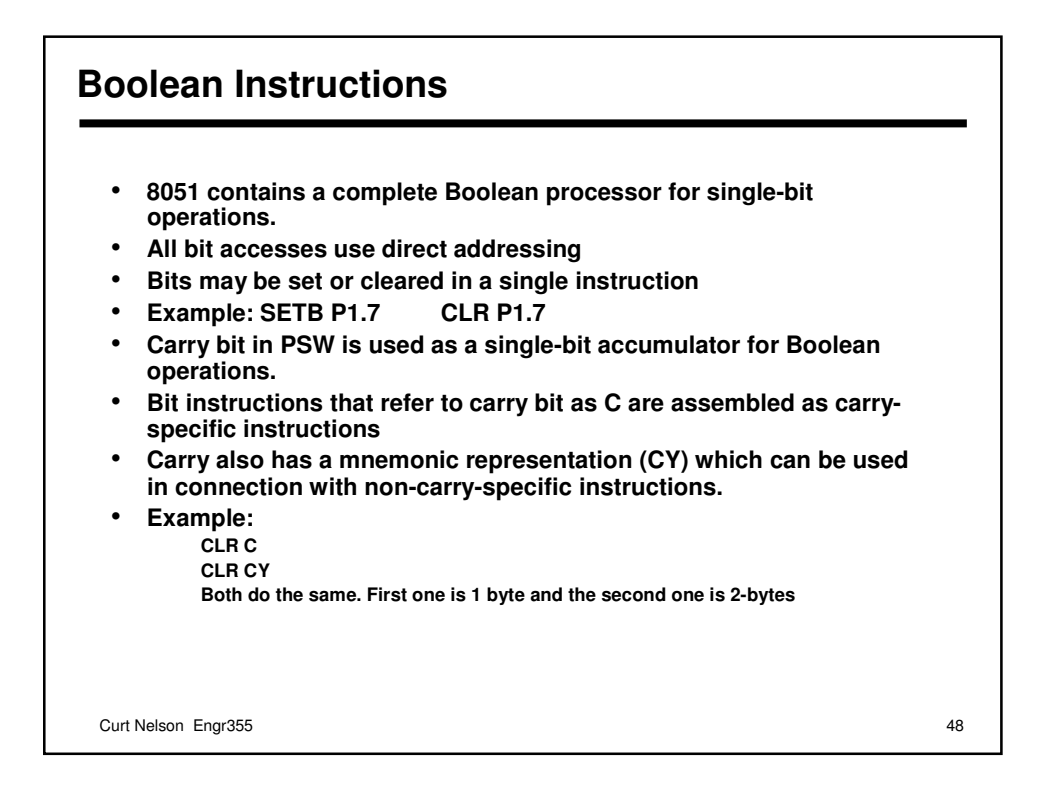

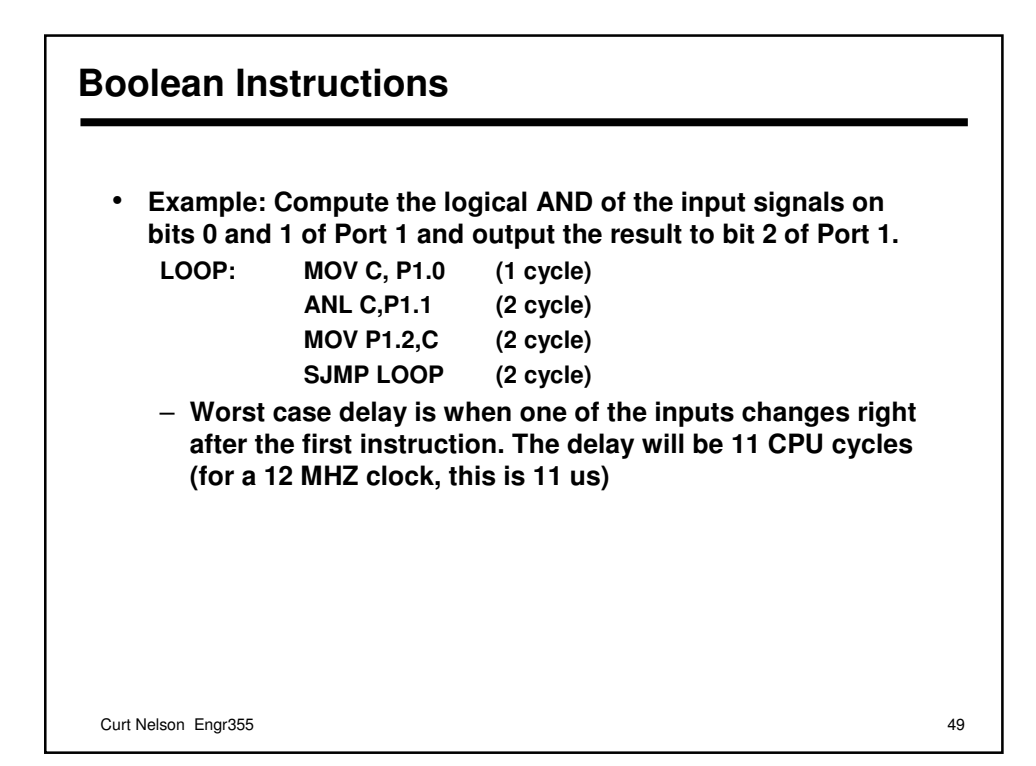

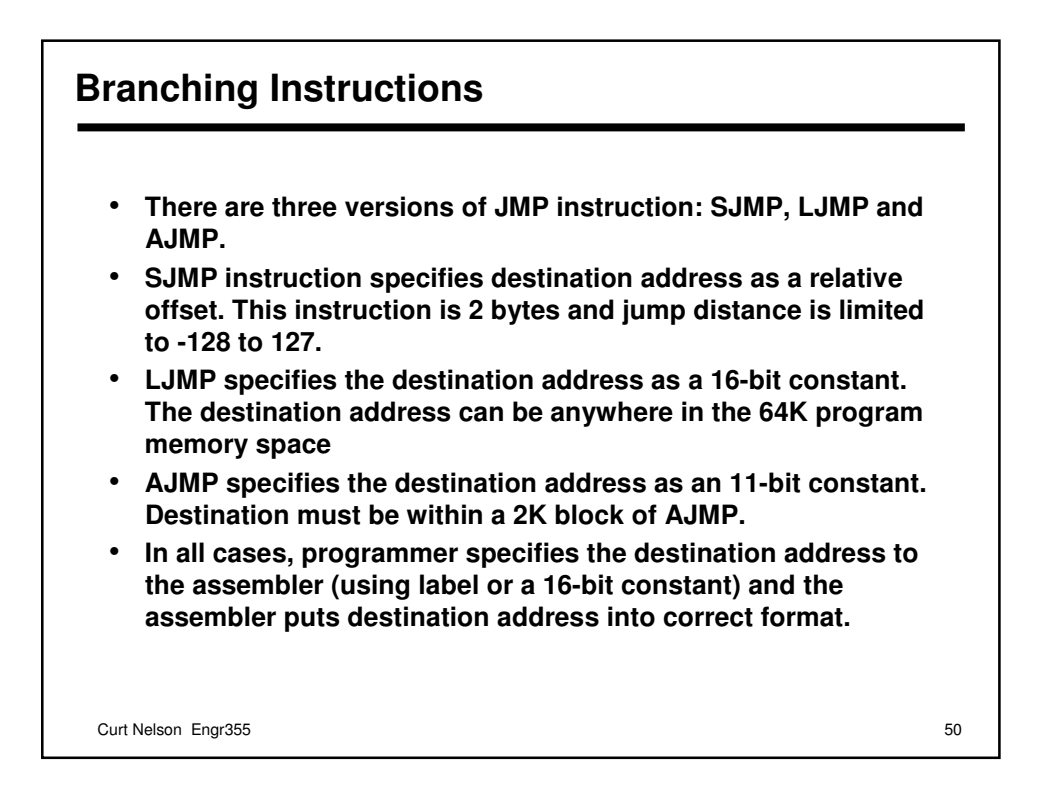

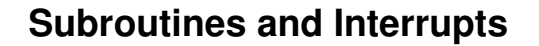

- **There are two versions of the CALL instruction: ACALL and LCALL using absolute and long addressing**
- **Generic CALL may be used if the programmer does not care which way the address is coded**
- **Either instruction pushes the contents of the PC on the stack and loads the PC with the address specified in the instruction**
- **Note that the PC will contain the address of the instruction following the CALL instruction when it gets pushed on the stack**
- **The PC is pushed on the stack low-byte first, high-byte second**

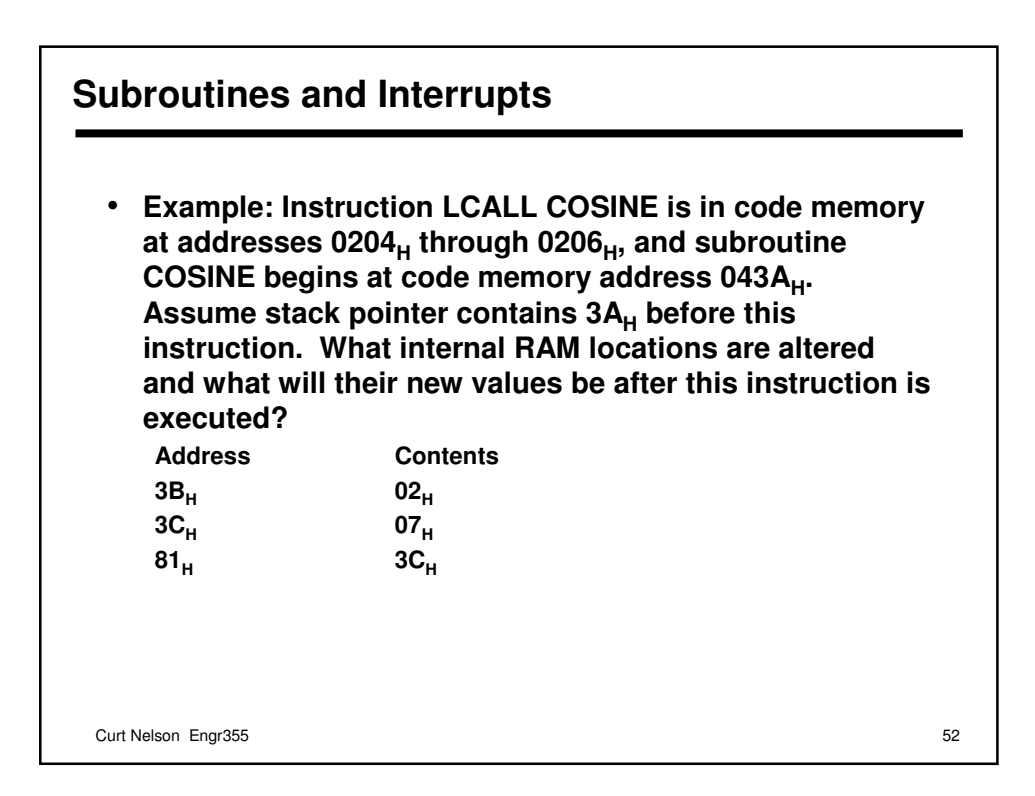

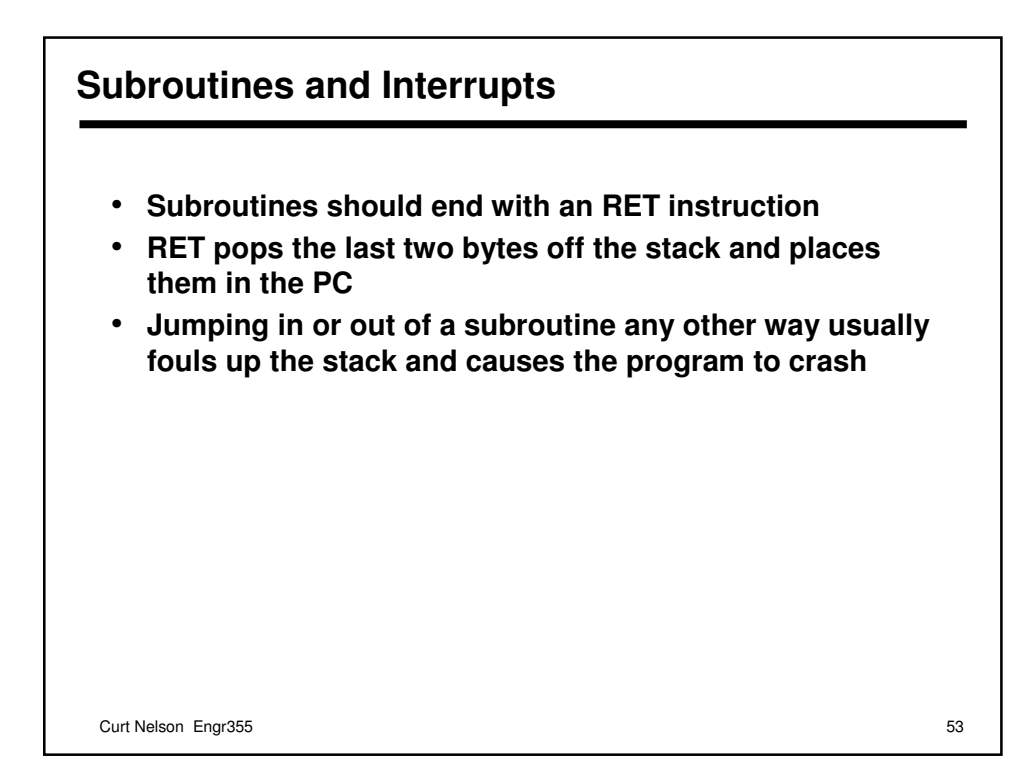

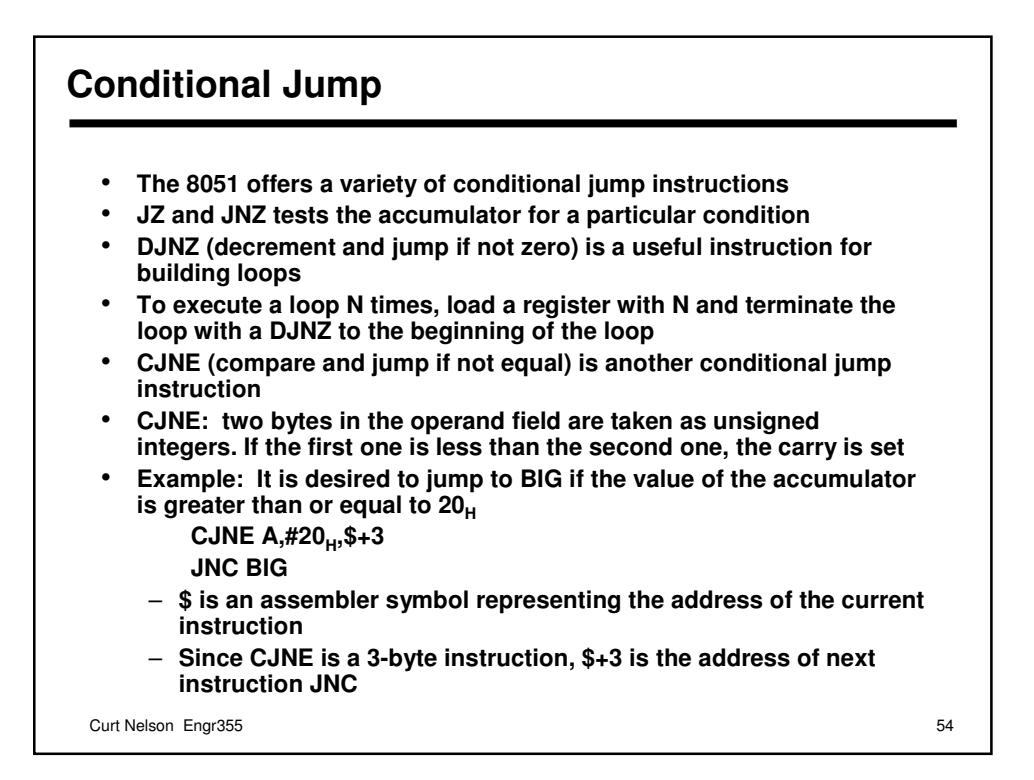

## **Summary**

- **8051 overview**
- **Hardware**
- **Instruction set**